```
ll 
 To install a new system:
        1) modify the DEST path
        # 2) type "make install" 
# After installing the system, add DEST path in your search path. 
# To invoke fpl, just type "fpl". 
#
```
# # DEST specifies where to install the object file of fpl. #

DEST=/u/mhmcheng/bin SOURCE=main.pro compile.pro machine.pro type.pro read.pro util . pro\ stmt.pro op.pro init.pro internal . pro OBJ=\$(DEST)/fpl.obp STARTUP=\$(DEST)/fpl

```
$(OBJ) : $(SOURCE) 
        cat $(SOURCE) banner> fpl . pro 
        alspro fpl -g fpl 
        mv fpl.obp $(DEST) 
        chmod 755 $(DEST)/fpl.obp 
        rm fpl.pro
```
### \$ (STARTUP) :

#

# #

# # # We assume "alspro" is accessible from anywhere, otherwise use the following instead.

```
echo "$(DEST)/alspro $(OBJ) -q -q fpl" > $(STARTUP)
```

```
echo "alspro \S(OBJ) -q -q fpl" > \S(STARTUP)chmod 755 $(STARTUP)
```

```
internal.pro : predefined
```

```
install: $ (STARTUP) $ (OBJ)touch install
```
print: Makefile READ.ME banner manual predefined \$(SOURCE) #  $lpr$  -Phw -p -i5 -J NEWFPL \$?  $pr -b$  \$? |  $lpr -P11 - Zu2 - h$ touch print

### touch:

touch Makefile READ.ME banner manual predefined \$(SOURCE)

The FPL system consists of the following files:

```
Makefile 
manual 
predefined 
main.pro 
type.pro 
compile.pro 
 achine.pro 
read.pro 
stmt.pro
op.pro 
init.pro 
util.pro 
internal.pro 
banner 
                 - a make file to install the system 
                - a brief user manual
                - the source file of all predefined functions
                - the top-level interpreter
                 - the type inference subsystem
                 - the SECD machine code compile
                 - the SECD machine emulator
                 - the tokenize
                 - the parse
                 - the operator parse
                 - the primitive function databas
                 - the utility librar
                 - all predefined functions and operators
                 - the startup banner
```
For debugging purposes, we prefer to invoke ALS Prolog on the file

lisp.pro - a startup file

which would consult all the necessary files to make up the FPL system. To invoke fpl, you type

alspro lisp -g fpl

To add a new predefined function or operator,

- 1) add its definition in the file ''predefined'',
- 2) remove the files ''internal.pro'' and ''internal.obp'',
- 3) startup FPL by typing ''alspro lisp  $-q$  fpl'',
- 4) load the file ''predefined'',
- 5) save the code of all predefined functions in ' 'internal.pro' ' by typing ''save:"internal.pro"'' (see note 3 below) ,
- 6) exit the system and restart.

## Note:

 $(1)$ 

Because of a bug in ALS Prolog, we temporarily disable the feature of user-definable constructor type. In general, a user can define his own constructor type. For example, to define a new data type of list of numbers, one can enter the following domain declaration:

type numlist =  $NIL$  |  $CONS( num, numlist)$ .

Two constructors, NIL and CONS, are created for the data type ''numlist''. The expression ''CONS(1, CONS(2, NIL))'' is of numlist type.

The only way to bypass the bug (inside assert or retract) is to add the constructor type definition by hand directly into the constructor type / 2 relation in the file ''init.pro''.

# Aug 1 16: **188 READ.ME Page 2**

Due to the lack of ''occur-check'' in ALS Prolog, the type checking algorithm may succeed in some cases where it should have failed. Whenever the type expression contains an infinite **term,** which is not a legal type expression, ALS Prolog will crash with the message ''Parser area exhausted'' as soon as the type expression is being asserted.

## (3)

ALS Prolog cannot consult very long clauses (produced by write/1). If a clause is longer than 512 bytes, ALS Prolog would produce a segmentation error. When consulting the file ''internal.pro'', some of the very long clauses, generated by the SECD compiler, would choke ALS. **The**  only way to get around it is to chop the long clauses by hand.

Aug 1 16:42 1988 **banner Page** 1

% % Boot up the whole **systea**  % :- % system('clear') , write( 'TYPE FPL (version 2)' ), nl, write( 'Type "help.''" for help.' ), nl. F P L  $= 222$ 

Mantis H.M. Cheng July 25, 1988

Introduction  $\frac{1}{2} \frac{1}{2} \frac{$ 

FPL is a typed functional programming language supporting lazy evaluation, higher-order functions and universal polymorphism. The notation of FPL is modelled after the language ISWIM of Landin; it is a ''sugar'', typed **lambda**  calculus.

There are two kinds of input to FPL, definitions and applications. A definition must be preceded by the keyword ''let''· A recursive definition must have a ''rec'' immediately following the ''let''·

All functions in FPL are curried, i.e., all are unary functions. A definition is a (symbol,expression) pair of the form:

 $let$   $<$ symbol> =  $<$ expression>.

or

let rec  $\langle$ symbol> =  $\langle$ expression>.

This means that <symbol> has as value the value of <expression>. This (<symbol>,<expression>) pair, when successfully compiled, will be added to the current global environment . The global environment stores, in addition to user definitions, all predefined definitions.

All other inputs which are not definitions are to be taken as function applications, i.e., expressions to be evaluated.

Every input expression has a type. The user does not need to define the type of the expression. Rather, the system would infer from the expression a most general type for it, which may be polymorphic. A function is polymorphic if it is applicable to any type. For example, the identity function  $\forall x \cdot x'$  is applicable to an argument of any type; hence it is polymorphic.

Aug 1 16:42 1988 aanual Page 2

Syntax  $\frac{1}{2} \left( \frac{1}{2} \right) \left( \frac{1}{2} \right) \left( \frac$ 

The following is a description of the language FPL in **BNF** notation. **''(<item>]'' means** that **<item>** is optional. **Terminal** symbols are between single quotes ('), **non-terminal** symbols between angle brackets (< >), and comments **between** quotes ('' and''). All other symbols belong to the meta-language, BNF.

<statement> ::= ( <expression> | <macro> | <op-declaration> ) '.'

**<expression>** ::= **<simple-exp>** I **<lambda-exp>** I <conditional-exp> <let-exp> I '('<expression>')' I <op-expression> I <constructor-exp> **<macro-exp>** 

(Note: All comment lines begin with a ''%''.)

<simple-exp> ::= <constant> I <list> I <symbol <sup>&</sup>gt;

```
<constant> ::= <number> | <br/> <br/> <br/> <br/> <br/> </a> | '"'<string>'"' | '()'
\langle number \rangle ::= [\langle sign \rangle] (\langle integer \rangle | \langle float \rangle)<float> ::= <integer>'.'<integer>((<sign>]('E' l 'e')<integer>] 
<boolean> : := 'true' I 'false'
```
<list> ::= '(]' I '[' <expression> 'I' <expression> ']'

 $\langle$ symbol> ::= ''any alphanumeric identifier including '',  $'$ '' and  $'$ ?''' <string> ''any string of characters between double quotes''

Simple expressions are composed of constants, lists and function applications. For **example,** numbers, e . g.,-1.2,0,1.0e-3, ... , are constants; quoted(") strings, e.g., "this", "is", .•. , are constants; ''true'' and ''false'' are constants; ''()'' is a unique constant denoting void. ''(]'' denotes the empty list; (HIT] denotes a non-empty list with head H and tail T. For example, (1,2], 111(2]] and (11(2111]] are equivalent lists of two integers.

> <lambda-exp> ::= '\'[<bound-vars>]'.'<expr <br/>bound-vars> ::= (<symbol> | <constructor-pattern>) [','<br/>bound-var

(Note: In a lambda expression, the body expression must immediately follow the ''.'', i.e., there should not be any space.) The lambda

expression  $\x, y, z.$  (expression) is equivalent to  $\x.\vee\x.\vee\x.\vee\x.$  (expression).

```
<conditional-exp> ::= <clause> <clauses> 
<clause> ::= <condition>'->'<expression> 
            <expression>'when'<condition> 
            <expression>'otherwise' I 
            'else' <expression> 
<clauses> ::= ';'( <clause> <clauses> <clause> I <expression> 
<condition> ::= <expression>
```
The general form of a conditional expression is  $'C1-\geq E1$ ; ...;  $[Cn-\geq] En'$ where  $n>1$ ; the condition Cn is optional. An equivalent form of a conditional expression is ''El when Cl; ... ; En when Cn;  $[En+1]$ otherwise] ' ' •

```
<let-exp> ::= 'let' ['rec'] <binding> {<bindings> <body-exp>
<br />
\langlebinding> ::= <symbol>'='<expression> |
<br/>bindings> ::= ','<binding> [<bindings</>s
<body-exp> 
'in' <expression> 
               <constructor-pattern>'='<symbol>
```
There are two forms of let-expression:

let  $[rec] x1=v1, ..., xn=vn in E$  (1)

and

```
let [rec] N = E. (2)
```
(2) defines a new definition (N,E) to be added to the global environment. (1) is equivalent to the lambda expression  $(\x1, \dots, xn. E): v1: \dots :vn.$ A binding of the form  $f=\xE$ . E can be rewritten as  $f:x=E$ . In general,  $f=\x1,\ldots,xn.E$  is equivalent to  $f:x1:\ldots:xn=E$ . (Note: There is a limitation of FPL on nested ''let rec'' of the form as in (1). The bindings must be functions (i.e., not simple expressions). Hence, you cannot define ''let rec  $x=1$ ,  $y=x+2$  in  $x+y'$ ' where the ''x'' in ''y=x+2'' is ''x=l'' within the let-expression.)

> <constructor-pattern> ''any constructor with one or more symbols as bound variables''

A constructor symbol is one which is used to construct a new data type. For example, the binary constructor 'BRANCH' is used to construct an expression of type ''extree'', which is an external tree. The expression ''BRANCH(x,y)'' is a valid constructor pattern, whereas ''BRANCH(1,x)'' is not. In other words, a constructor pattern is an expression of constructor symbols and bound variables. So,  $((a,b), (c,d))$  and  $(a,b,c)$  are valid

constructor patterns. **(Note that** ''( I ]'' is a binary constructor.)

<op-expression> ::= <prefix-op> <expression> <expression> <infix-op> <expression> <expression> <suffix-op>

<op-declaration> ::= <op-type> <op-assoc> <op-pred> <symbol> <op-type>::= 'infix' I 'prefix' I 'postfix' <op-assoc> : := 'left' I 'right' I 'non' I 'assoc' <op-pred> ::= ••a positive integer between O and 1200''

**The** following declaration

infix left 500 "++".

defines a new infix operator ''++'' which is left-associative and has a precedence of 500. (Note: Prefix or postfix operators can only be 'non' (for non-associative) or 'assoc' (for associative).)

> $\langle \text{macro} \rangle$  ::= 'macro'  $\langle \text{named-exp} \rangle$  '='  $\langle \text{expression} \rangle$ <named-exp> ::= <symbol>('('<parameters>')') <parameters> ::= <symbol>','[<parameters>]

<macro-exp> ::= <symbol>('('<expressions>')') <expressions> ::= <expression> (' ,'<expressions>]

A macro definition is used to define a pattern to be replaced textually by another pattern. This replacement takes place before any evaluation. For example, the macro definition

macro from $(x,y) = \text{to:} x:y$ .

says that any expression of the form  $``from(x,y)''$ , where x and y are any subexpressions, is replaced by the expression ''to:x:y''. The expression ''from(a,b)'' is replaced by ''to:a:b''·

<constructor-exp> .. - <constructor>('('<expressions>')'l

The set of valid constructors will be discussed in the section on types.

Features **EMERGER** 

If f is **a** function and xis an argument, then f:x or f@x is a function application, where  $"$ :'' and  $"$ @'' are infix function application operators which associate to the left and right respectively. For example, f:x:y means (f:x):y and f@x@y means f:(x:y).

Other than  $\{1\}$ :<sup>1</sup>, and  $\{1\}$ . there is a set of predefined operators denoting either built-in or predefined functions.

> $\{relational-op\} ::= '==' | ' \langle \rangle' | ' \langle =' | ' \rangle =' | ' \langle \cdot | ' \rangle'$ <br> $\{arith-op\} ::= ' +=' | '=' | '** | ' \rangle' | ' " | 'mod' |$  $\begin{array}{lll}\n\text{Carith-op} & \text{:= } '+' \mid '--' \mid '** \mid '/' \mid '''' \mid 'mod' \mid 'rem' \\
> \text{chool-op} & \text{:= } 'and' \mid 'or' \mid 'not'\n\end{array}$  $:= 'and' | 'or' | 'not'$ <br> $:= '...'$  $\langle$ list-op>

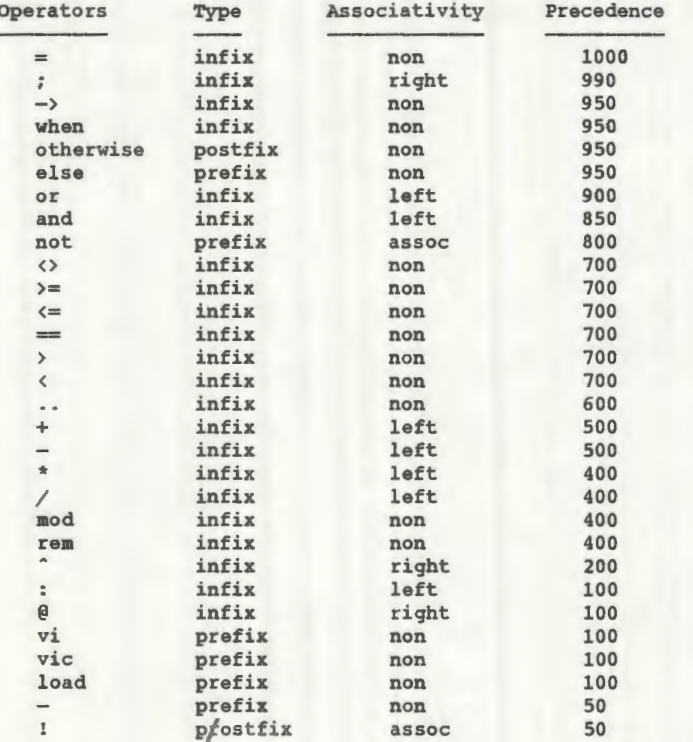

All of the above are predefined operators. The lower the precedence, the stronger the binding strength. For example, the infix ''\*'' has a lower precedence than the infix ''+''· The expression ''2+3\*4'' means ''2+(3\*4)''. Using operator declaration, one can define the factorial function ''!'' as follows.

Aug 1 16:42 1988 manual **Page** 6

postfix assoc 50 "!". let rec  $n! = n=0 \rightarrow 1$ ;  $n*(n-1)!$ .

The expression ''3!!'' **means** ''(3!)!'' which evaluates to 720. Since all functions are curried, the expressions ''1+2'' and ''+:1:2'' are equivalent. For example, we can define the increment function ''++'' as follows.

> prefix assoc 50 "++".  $let + = +:1.$

The expression ''++ ++3'' evaluates to 5.

A nullary function ''f'' can be defined as a unary function with''()'' as its argument, e.g.,

 $let f:() = 1.$ 

or

let  $f = \{1.1.$ 

To apply this function, we must use the unique constant  $'(')'$ . Thus, the expression  $f:()$  evaluates to 1. Note that this definition is different from the following:

let  $f = 1$ .

**The former** is **a** constant function; the latter is just a constant.

**Types**  22000000

Every expression has a type as well as a value. A well-typed expression is a valid expression. There are three classes of type: basic type, structured type and function type. Numbers (denoted by ''num''), constant identifiers (denoted by ''sym'') and booleans (denoted by ''bool'') are of basic type.

> type  $() = [ () ].$ type () = { () }.<br>type num = ''set of all numbers' type sym = ''set of all symbols'

 $type$   $bool = {true, false}.$ 

The simple type is the union of the three basic types with three distinct constructors. For example,  $NUM(x)$  is of simple type if x is of num type.

type simple =  $NUM(num)$  | SYM(sym) | BOOL(bool).

Lists are of structured type. Every list must be homogeneous, i.e., its element must be of the same type. For example,  $[1,2,3]$ ,  $[4d, 1d, 4d]$  and [true,true,false) are well-typed lists; [l, ~a~true) is not. **The** list type is defined by the following domain equation :

type  $list(x) = [] | [x | list(x) ].$ 

type stream(x) =  $\langle \langle \rangle \rangle$  |  $\langle \langle x |$  stream(x) >>.

where x is a type variable. It says that  $'$ '[]'' is a list of any type x; ••[hit)'' is a list of type x if his of type x and tis a list of type x. Hence, a list must be homogeneous . The symbols ''[)''and''[ I )'' **are**  constructors for the data type ''list••. The data type **••stream••** is used to construct infinite sequences which are to be evaluated ''lazily''. The symbols '' $\langle \langle \rangle$ '' and '' $\langle \langle \rangle$  |  $\rangle$ '' are constructors for the data type ••stream''· Other than lists and streams , FPL also has the following predefined structured types.

type  $tree(x) = EMPTY$  | NODE( $tree(x)$ ,  $x$ ,  $tree(x)$ ).

type  $ext{exe}(x) = LEAR(x) | BRANCH(ext{see}(x),ext{see}(x)).$ 

type  $(x1, \ldots, xn) = TURL(x1, \ldots, xn)$ .  $(for n)=2)$ 

type  $op = OP(sym, sym,num)$ .

A tree must also be homogeneous. There are two constructors for the data type ••tree'', EMPTY and NODE. But, a pair ''TUPLE(x,y)'', a triple  $'$ 'TUPLE(x,y,z)'', a quadruple ''TUPLE(w,x,y,z)'', ..., may be of mixed type. For convenience, the constructor ''TUPLE'' may be omitted. The type ''op'' is defined for the set of operators, OP(Type, Assoc, Pred), which means that the operator is of type ''Type'', associativity ''Assoc'' and precedence ''Pred'' .

If f is a function which takes arguments of type X and produces results of type Y, then f is of type ''X -> Y''. For example, the function application operator '':'' is a function of type ''(X -> Y) -> (X -> Y)''. If h is a function of type ''A -> B'' then ::h is a function ''A -> B'', and if x is of type A then ::h:x (or h:x) is of type B. All built-in arithmetic functions are of type  $\lq$  'num -> (num -> num)''. Hence, +:1, the increment

Aug 1 16:42 1988 manual Page 8

function, is of type **''num** ->  $num'$ '. All relational functions, except ''=='', are of type "simple -> (simple -> bool)''; they all take arguments of simple type and return results of bool type.

As an example of using constructor patterns, the function **''mid''** which selects the middle field of a triple can be defined as:

let mid:t = let  $(u,v,w)=t$  in v.

and it has type  $''(X,Y,Z) \rightarrow Y''.$ 

The value of a lambda expression,  $\x. E$ , is a function of type ''X -> Y'' if xis of type X and Eis of type Y. Therefore, if vis of type X, then the expression (\x.E):v is of type Y. For **example,** the factorial function defined by

let rec n! =  $n=0$  -> 1;  $n*(n-1)!$ .

is equivalent to

let rec  $! = \n\cdot n \cdot 0 \rightarrow 1; n^*! : (n-1)$ .

and it has type  $\lceil \cdot \cdot \rceil$  num''.

# A Sample Session

After the fpl system is invoked, the following banner is printed:

TYPE FPL (version 2) Type ''help.'' for help.  $\sqrt{2}$ 

''[>'' is the system's top level prompt; it indicates that FPL is now ready to accept inputs. The prompt ''< I'' means that FPL expects more inputs for the current expression being entered until a period(.) is encountered.

If you type

[ > help.

then you should see a short help **menu:** 

builtins.

del:"<name>". exit. fns. load:"<filename>". macros. op:"<symbol>". ops. vic: "<filename>".

val it = help : sym

The symbol ''it'' always denotes the most recent expression entered. It can be used to construct more complicated expressions **from**  previously entered expressions.

To find out the list of all built-in functions, just type

I> builtins.

val it =  $\{\star, +, -, /, \langle, ==, \rangle, \hat{ }$ , acos, asin, atan, cos, del, echo, error, exp, fst, hd, head,ln,load,log,mod,op,print,random,rem,save,sin,snd,sqrt,tail,tan,tl, trunc,vi] : list(sym)

The symbol ''builtins'' is just a predefined constant---- a list of symbols. The expression ''length:builtins'' computes the total number of built-in functions.

Similarly, you can find out the lists of macros, system predefined and user defined functions, and operators .

I> macros .

val it = [it] : list(sy

 $[$  fns.

val it =  $[!, ..., :, \langle =, \langle >, \rangle =, \emptyset, Nth, Nths, abs, and, append, ceiling, cons, deg,$ firstNs,floor,frac part,ints,iota,length,list to **stream,map,maps,max,**  member,min,mkstream,neg,not,null?,or,pi,quotient,rad,reverse,round, signum, stream to list, vic] : list(sym)

[> ops.

**val it= [!,',\*,+,-,->, .. ,/,:,;,<,<=,<>,=,=,>,>=,@, .. ,and,else,aod,not,**  or,otherwise,rem,vi,vic,when] : list(sym)

Given a predefined operator ''and'', you can find out its declaration by

I> ops:"and".

val it =  $[OP(intix, left, 850)]$  : list(op)

It says that ' 'and'' is a left-associative infix operator with precedence 850.

Let us create the Fibonacci function in a file ''myfile'' and then load it

Aug 1 16:42 1988 manual Page 10

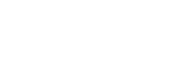

into the system. To do so, you type

[> vic:"myfile".

The Unix ''vi'' editor will be invoked with the argument ''myfile''. After you exit the editor with the following definition in the file,

let rec fib: $n =$ 1  $fib:(n-1) + fib:(n-2)$ when  $n \leq 2$ : otherwise.

the system immediately loads and compiles the file, and then prints

Loading file: "myfile"

val fib = fn :  $num \rightarrow num$ 

"ayfile" is loaded.

val it =  $true : bool$ 

which says that "'fib'' is a function of type "'num -> num'' and the loading of ••myfile'' is successful .

To compute the fifth Fibonacci number, enter the expression

I> fib:5.

val it =  $5$  :  $num$ 

The function ''del'' deletes a function definition permanently from the system. For example, if you enter

I> del:"fib".

val it =  $true : bool$ 

the function ''fib'' **is removed permanently.** Hence, you'll get a type error **message** if you enter

[> fib:1.

Type error at fib

Unrecognisable input fib : 1

To load the file ''myfile'' again, you can use the ''load'' function.

[> load:"myfile". Loading file: "myfile"

val fib = fn : num  $\rightarrow$  num

"myfile" is loaded.

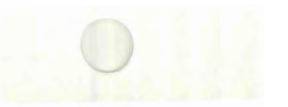

val it =  $true : bool$ 

 $[$   $\rightarrow$  fib:5.

val it  $= 5$  : num

Since ''vic'', ''vi'', ''load'' and ''del'' are just functions (not commands), you can use them as arugments to other functions. For example, to load a list of files, you can enter

 $\{\;\; \text{map:load:} \text{['file1", "file2", ... ]}.$ 

val it =  $[true, true, ...)$  : list(bool)

At any time if you want to find the type of a function, just **enter** its name. For example, to find the type of the factorial function''!'', enter

 $\lceil$  >  $\lceil$  .

val it = fn : num -> num

 $[ > 3!$ .

 $val$  it = 6 : num

 $[\rangle$  it!.

val it =  $720$  : num

To exit the sytem, you can type

[> exit .

**' ' quit'', ''halt'' or ' 'bye''.** 

### Predefined functions \_\_\_\_\_\_\_\_\_\_\_\_\_\_\_\_\_\_\_\_\_\_\_

The following is a list of all predefined functions with brief descriptions of their usage. The notation  $' E \longrightarrow V'$  means that the expression ''E'' evaluates to the value ''V''.

 $\epsilon$ % The following operator declarations define the basic syntax of FPL. % % (Note: Always define the longest operator first. ) % postfix non 950 otherwise . infix non 950 when. prefix non 950 else. prefix non 100 load. infix left 850 and.

prefix assoc 800 not. infix infix prefix non prefix non infix infix infix non infix infix infix infix infix infix infix non infix infix infix lef infix left 400 "\*" infix left 400 "/". non non left non non non non non right 990 ";" non non left 400 400 **rem.**  100 vie. 100 vi. 900 or. 700 ">="-700 700 950 700 "<>". 1000 "=" 700 700 ">". 600 " 500 "+". 500 " " infix right 200 "^". infix right 100 "@". prefix non 50 postfix assoc 50 "!" **mod.**   $"<="$  .  $^{\pi}$   $\equiv$   $^{\pi}$  .  $\sqrt{n} \rightarrow \sqrt{n}$ . "< **n.**   $"$   $"$ 

%  $s$  f:x  $\longrightarrow$  f:x, the function application function % let  $::f:x = f:x$ .

%  $\frac{1}{2}$  f(ex --> f:x, the function application function % let  $\theta: f:x = f:x$ .

%  $s$  true or false  $\longrightarrow$  true, the disjunction function % let x or  $y = x \rightarrow true$ ; y.

% % true and true-> true, the conjunction function % let x and  $y = x \rightarrow y$ ; false.

ħ

% % not true --> false, the negation functio %

```
let not x = x - false; true.
```

```
% 
$1 \leftrightarrow 2 \rightarrow true,%let x \leftrightarrow y = not (x= y).
                                  the inequality function
```

```
\epsilon3 2 >= 1 --> true.
\epsilonlet x \ge y = not (x \le y).
                         the greater than and equal to function
```
%  $\frac{1}{2}$   $\leftarrow$  1 --> false, % let X <= y = not (x>y). the less than and equal to function

 $\,$  $\text{Reg}: 9 \longrightarrow -9,$  $\,$ let  $neg:x = -1*x$ . the negative function

```
% 
% signum:-5 --> -1,
\,let signum:x = -10 
                 1 
                      the sign function 
                         when x < 0;
                         when x == 0;
                         otherwise .
```

```
\,\text{cons:2:} [ ] \rightarrow \{ 2 \},
\approxlet cons:x:y = [x|y].
                               the list construction function
```
%  $\text{\& abs:}-9 \longrightarrow 9,$ % let  $abs:x = x$  $-1*x$ the absolute-value function when  $x>=0$ ; otherwise.

Aug 1 16:42 1988 **aanual** Page 14

```
\ast% round: 9.4 \rightarrow 9.\mathbf{r}round to the nearest integer 
let round:x = xtrunc: (x+O .5) 
                  trunc:(x-0.5) otherwis
                                  when integer?:x; 
                                  when x>=0;
```

```
% 
\text{\$ quotient:17:3}\longrightarrow \text{\$},\ \text{the integer division function}\mathbf{r}let quotient:x:y =integer?:x and integer?:y -> trunc: (x/y);
                    error:"non integer argument!".
```
 $\ast$ % frac part:4.3  $\longrightarrow$  0.3 % let frac part: $x = integer?: x \rightarrow 0; x-true:x.$ 

```
% 
% floor:-9.2 --> -10, the smallest integer not greater its argument
\astlet floor:x =let tx = trunc:
      in X 
          tx 
when x>=O; 
          tx-1 otherwis
               when frac part:x=0;
```

```
% 
% ceiling:-9.2 \longrightarrow -9, the smallest integer greater its argument
% 
let ceiling:x =
        let tx = trunc:
        in x when frac part:x==
           tx+l 
when x>=O; 
           tx otherwis
```

```
% 
% max:"a":"b" 
-> b, the maximum 
function 
% 
let max:x:y = 
x>=y -> X ; y.
```

```
% 
% min: "a": "b" 
-> a, the minimum 
function
```

```
Aug 1 16:42 1988 manual Page 15
```

```
% 
let min:x:y = x/y \rightarrow y; x.
```

```
% 
% null?:[] \longrightarrow true,% 
                            the empty list test function 
let null? = (==:[1].
```

```
% 
% List concatenation function 
% 
\text{append:}[1,2,3]:[4,5,6] \longrightarrow [1,2,3,4,5,6]
% 
let rec append:x: y =y 
          (let [h|t]=x in [h|append:t:y]) otherwise
                                                when x = [ ]:
```

```
% 
% List reversal function 
% 
% reverse:[1,2,3,4,5] \longrightarrow [5,4,3,2,1]% 
let reverse:x = 
         let rec
```
 $rev:1:a =$ a (let  $[h|t]=1$  in  $rev:t:[h|a])$ when  $l=$ [  $|$ ; otherwise

in rev:x:[J.

```
% 
% The length function of lists 
% 
% length:[1,2,3,4,5] \longrightarrow 5% 
let length:1 =let rec
```
 $len: x:a =$ a when  $x=[1;$ len:(tl:x):(a+l) otherwise

```
in len:1:0.
```

```
% 
% The membership test function 
%
```

```
Aug 1 16:42 1988 manual Page 16
```

```
% member:3:(1,2,4,5) -> false 
% 
let rec member:x:1 =
               false when l={|;
               true when x=hd:1;\texttt{meanber:}x:(t1:1) otherwise.
```
% % map:f:(xl, ... ,xn] returns [f:xl,f:x2, ..• ,f:xn]. %  $\text{Map}: (+:1): [1,2,3,4] \longrightarrow [2,3,4,5]$ % let rec map: $f:1 =$ 11  $[$  f@hd@l  $]$  map:f:(tl:l)  $]$ when  $l=$ ( $l$ : otherwise.

% % Nths:n:s returns the nth **element** of the **streams.**  %  $%$  Nths:4: $($ (1,2,3,4,5,6)> -> 4 % let rec Nths:n:stream = error:"non integer argument" **head:stream**  Nths:(n-1):(tail:stream) error: "negative range!" when integer?:n; when  $n=1$ ; when  $n>1$ :

```
otherwise.
```

```
% 
% ints:n returns an infinite stream of integers starting from n. 
% 
\text{% ints:1} \longrightarrow \langle \langle 1, 2, 3, 4, 5, \ldots \rangle \rangle% 
let rec ints:n = \langle \langle n | ints:(n+1) >>.
```

```
% 
% list to stream:! returns a stream with elements as in the list 1. 
% 
% list to stream: [1,2,3] \longrightarrow \langle \langle 1,2,3 \rangle \rangle% 
let rec list to stream: list =\langle \langle \rangle when list=[];
           (let [h|t] = list in \left\langle\left\langle\right. h \left.\right| \right. list \left.\right. to \right. stream: t \rightarrow) \right\} otherwise.
```
% % stream to list:s returns a list of elements as in the streams; s must t be a finite **stream.** 

```
% 
% stream to list: \langle \langle 1,2,3 \rangle \rangle -> [1,2,3]% 
let rec stream to list:stream
```
 $\mathbf{I}$ [head:stream | stream to list:(tail:stream)]

```
when stream<\langle>\rangle;
otherwise.
```
% This is the map function for the data type stream. %  $\text{K maps}: (+:1): \langle \langle 1, 2, 3 \rangle \rangle \longrightarrow \langle \langle 2, 3, 4 \rangle \rangle$ %

let rec maps :f:stream <sup>=</sup>

%

```
(1)« f:(head:stream) I maps:f:(tail:stream) » 
                                               when stream==<<>;
                                               otherwise.
```

```
% 
% Nth:n:l returns the nth element of the list l. 
% 
% \text{Nth}:4:1,2,3,4,5,6 --> 4
% 
let Nth:n:list = error: "non positive input!" when n (= 0;error:"non integer argument!" when float?:n; 
         (let rec Nthl:m:list = hd:list
                                                   when m=1;<br>otherwise
                          Nth1:(m-1):(t1:list)in Nthl:n:list) otherwise.
```
% % firstNs:n :s returns a list of the first n elements of the streams. %  $%$  firstNs:4:(ints:1)  $\longrightarrow$  [1,2,3,4] % let firstNs:n:stream = error: "negative argument!" error:"stream out of bound! " **when** n<O; when stream==<<>;

> (let rec firstNsl:m:s <sup>=</sup> [] when  $m=0$ ;<br>[head:s | firstNs1:(m-1):(tail:s)] otherwise [head:s | firstNs1: $(m-1)$ :(tail:s)] in firstNsl:n:stream) otherwise.

%  $\texttt{m.n}$  returns a list  $[\texttt{m,m+1,...,n}]$ . %  $\text{\$} 1 \ldots 5 \longrightarrow [1, 2, 3, 4, 5]$ %  $let n..m =$ 

Aug 1 16:42 1988 **aanual Page** 18

**error:"non integer argument"**  error: "inputs out of bounds"  $\left($ let rec f:n: $\mathbf{m} = \left[ \mathbf{n} \right]$  $[n|f:(n+1):n]$ in f:n:m)

when float?:n or float?:m; when **m<n;**  when  $n = n$ ; otherwise otherwise .

```
% 
% iota in returns a list <math>[1,2,...,n]</math>.% 
\text{\$} iota:5 - \rightarrow [1,2,3,4,5]
 % 
let iota = ... : 1.
```
% % mkstream:n returns a finite stream  $\langle \langle 1, 2, \ldots, n \rangle \rangle$ . %  $\text{% mktream:} 5 \longrightarrow \langle \langle 1, 2, 3, 4, 5 \rangle \rangle$ % let mkstream: $n =$  list to stream@iota@n.

```
% 
% The factorial function. 
% 
$6! \longrightarrow 720% 
let n! = error: "negative input!"
        error:"non integer argument" 
        (let rec 
                                       when n < 0:
                                       when float? :n; 
            fac: a: m = a when m=0;fac : (a*m):(m-1 ) otherwise 
        in fac:1:n) otherwise.
```

```
% 
$pi \rightarrow 3.1415927% 
let pi = \tan 1 * 4.
```
% % rad:x returns the radian value of x degree. %  $* rad: 180 \longrightarrow 3.1415927$ % let rad: $x = pi*x/180$ .

% % deg:r returns the degree value of r radian. %  $\text{deg}:1 \longrightarrow 57.29578$ % let deg: $x = 180 \frac{kx}{pi}$ .

% % vic:"file" -> ''edit and load file'' %  $let$  vic:file =  $load:$  (vi:file).

# Built-in Functions

random: ( )-> n, where  $0 < n < 1$ .

 $h$ d:  $[h|t] \longrightarrow h$ .

 $tl:[h|t] \longrightarrow t.$ 

head:«hlt» -> h.

 $tail: \langle \langle h | t \rangle \rangle$  --  $\rangle$  t.

 $fst: (f,s) \longrightarrow f.$ 

 $snd: (f,s) \longrightarrow s$ .

 $print:$   $\langle$  expression $\rangle$   $\longrightarrow$  true, and prints the value of  $\langle$  expression $\rangle$ .

echo: <expression> ---> <value>, and prints the <value> of <expression>.

 $true:9.2 \rightarrow 9.$ 

 $\sin x \longrightarrow$  the sine of x.

```
asin:x \longrightarrow the arc sine of x.
```

```
\cos x \longrightarrow the cosine of x.
```
 $\arccos: x \longrightarrow$  the  $\arccosine$  of x.

 $tan: x \longrightarrow the tangent of x.$ 

 $atan: x \longrightarrow the arc tangent of x.$ 

 $ln: x \longrightarrow$  the natural logarithm of x to the base e.

 $exp: x \longrightarrow e$  to the power  $x$ .

 $log:x \longrightarrow$  the logarithm of x to the base 10.

Aug 1 16:42 1988 **manual Page** 20

 $sqrt:x \longrightarrow the square root of x.$ save:" $\langle$ file>" --> true, and saves the entire database into  $\langle$ file>. error: "message  $\ldots$  "  $\longrightarrow$  "message  $\ldots$ ", and aborts the execution.  $integer?:x \longrightarrow true if x is an integer;$  $integer?:x \longrightarrow false otherwise.$ float?: $x \rightarrow$  true if x is a floating point number;  $float?:x \longrightarrow false otherwise.$  $+:x:y \longrightarrow x+y$ .  $-:x:y \longrightarrow x-y.$ \*: $x:y \longrightarrow x*y$ .  $/\mathsf{:}x\mathsf{:}y \longrightarrow x/y$ . **aod:x:y** -> X **mod** y .  $rem: x: y \longrightarrow x$  rem y.  $ix: y \longrightarrow x$  to the power y.  $=:\x:y \longrightarrow$  true if x is equal to y, where x and y can be of any type;  $=:x:y \longrightarrow false, otherwise.$  $\langle : x : y \longrightarrow \text{true} \text{ if } x \langle y \rangle$  $\langle : x : y \longrightarrow false, \text{ otherwise.}$  $\rangle: x: y \longrightarrow true if xy;$  $\rangle:xy \longrightarrow false, otherwise.$ 

Aug 1 16:42 1988 main.pro Page 1

```
% 
% Module: main 
% 
% Written by: Mantis H.M.Cheng (July/04/88) 
% 
% The infinite execution loop.
% 
fpl 
main. 
fpl :-
fpl. 
\ast% The main driver 
% 
main:-
\astnext expression( S ), 
        process(S),
        fail. % recover all of the stack space by failure 
% A top level command interpreter . (note: it is deterministic.) 
% 
process( abort ) :- !, abort.
process( exit ) :- nl, halt.
process( halt ) :- nl, halt.
process( quit ) :- nl, halt.
process( bye ) :- n1, halt.% 
% operator declaration 
\mathbf{R}process(op(O,T,A,P)) :-
        !, nl,
/* 
        ((add op(O,T,A,P), 
          print answer with type( 0, type(op,[]), term('OP',3,[T,A,P])))
        ; print_answer_with_type( 0, error, error(op(0, T, A)) )).
 * The following features are disabled because of a bug in ALS-Prolog. 
  * 
process(type(F/\_,P1,\_)) :-
        !, n1,*/ 
 % 
        print answer with type( type, type(F,P1), F ).
% Recursive function definitions 
% 
process([let, rec, ['='F,B]]) :-
        \mathbb{I},
\ast((atom( F ), not primitive(F), 
          expand macro( B, Bl ), 
          compile define( F, [let,rec,['=',F,B1],F] )
         \cdotnl, print answer with type( F, error, error(def(F)))
         ), - - -
```

```
Aug 1 16:42 1988 main.pro Page 2 
% Non-recursive function definition 
\mathbf{r}process([let, ['='F,B]]) :-
        !, 
        ((atom( F ), not primitive(F), 
          expand macro( B, Bl ), compile define( F, Bl ) 
          ); - - - - - - - - - - -nl, print answer with type( F, error, error(def(F)))
         \overline{\phantom{a}}.
% 
% Macro definitions 
% 
process( [\text{macro}|\mathbf{F}] ) :- !,
        compile_macro( [macro|F] ).
 % 
% function applications 
\astprocess(C) :-
        apply function(C), l.
 % 
% invalid command 
\astprocess(C) :-
        put ( \sqrt[m]{G} ),
 % 
        write( 'Unrecognisable input • ), 
        print expression( C ), nl, nl.
% auxiliary predicates 
\ast% 
% compile define( F, D, B ) :-
% this predicate compiles a new definition B (after transformation) 
         If the compilation is successful, then the new definition is added
% with name F, original source expression D and its compiled code. 
 % 
compile define( F, B ) :- -nl, 
 % 
                 % compute the type of expression 
         type of (B, T),
         add type def (F, T),
         compile( B, C, [join], [] ),
         add define(F, C),
                  % compute the value of new definition 
         compile( F, Cl, [stop], [] ), exec( Cl, X ),
         print answer with type( F, T, X ).
\text{g apply function} \subset ) :-
% -this predicate compiles the application C, executes it and prints 
         the result.
 % 
apply function(C) :-
         expand macro( C, Cl ), 
         type of (C1, T),
```
compile (  $C1$ ,  $C2$ , [stop], [] ),<br>% compute the type of expression exec( C2, X ), nl, % % save the most recent evaluated expression as macro % add macro( it, it, C1).

print answer with type( it, T, X ).

Aug 1 16:42 1988 compile.pro **Page** 1

```
% 
% Module: compile 
% 
% Written by: Mantis H.M. Cheng (July/04/88) 
% 
% 
% compile( E, Cl, C2, N) :- compile the expression E given the 
% environment N and the tail code segment C2. The code 
        generated is prepended to C2 and returned in C1.
        (note: it is deterministic.)
% 
compile( [], L, L, ) :- !.
\texttt{complete}(\texttt{ num(I)}, [\texttt{ldc,I|L}], \texttt{L}, \_\ ) \coloneqq 1.\texttt{complete}(\texttt{const}(S), [\texttt{ldc},S|L], L, \_\ ) \coloneqq l.% 
% primitive constructor terms 
% 
compile( term('NUM',1,[num(I)]), [1dc,I[L], L, ...) :- 1.compile( term('BOOL',1,[B]), [ldc,B[L], L, ) :- primitive const(B), !.
compile( \texttt{term('SYM',1,(const(S))}, [\texttt{ldc,S[L]}, L, L, ) := 1.% 
% singletons (N.B. check local bindings before primitive constants) 
% 
compile( X, [ld,II,L], L, N ) :-
        atom(X), 
        location( X, N, I ), !. 
\approx% built-in primitive constants 
% 
compile( $nil, [ldc,[JILJ, L, N ). 
compile( \text{Svoid}, \text{ [ldc,'()'[L], L, N)}.compile( builtins, [ldc, X[L], L, N) :- !,
         (setof( F, primitive func(F), X ); X=[ ]).
compile( fns, [ldc,X[L], L, N] :- !,
         (setof( F, D^{\circ}code(F,D), X ); X=[ ]).
compile( macros, [\text{Idc}, \text{X}[L], L, N] :- !,
         (setof( F, (D,B) macro(F,D,B), X );X=[]).
compile( ops, [ldc,X[L], L, N) :-
         !, (setof( 0, P<sup>o</sup>T<sup>o</sup>op decl(P,T,0), X ); X=[]).
compile( help, [ldc,help/L], L, N ) :- !,
        nl, 
         write( 'builtins.' ), nl,
         write( 'del:"<name>".' ), nl,
         write( 'exit.' ), nl,
         write( 'fns.' ), nl,
         write( 'load:"<filename>".' ), nl, 
         write( 'macros.'), nl, 
         write( 'op:"<symbol>".' ), nl, 
         write( 'ops.' ), nl,
         write( •vic:"<filename>".' ), nl. 
compile( C, [ldc,C[L], L, N ) :-
         primitive const( C ), !.
 % 
% external variable 
 %
```

```
compile( X, [ldx, X|L], L, N ) :-
          atom(X), 
          code(X, ), !.
% 
% primitive functions 
% 
compile( F, [1df, [F, rtn][L], L, ) :-
          atom(F), 
          primitive func(F), !.
 % 
% constructor terms 
% 
compile( term(S,1,[I]), L1, L2, N ) :-
          simple type constructor(S), !, compile( I, L1, L2, N ).
 compile( A, (ldc,AILJ, L, ) :- atom(A), constructor symbol(A), !. 
 compile( term('.'', 2, [E, Es]), L1, L2, N) :- !,
          compile(E,L3,[acon[L2],N),
          compile(Es,Ll,L3,N). 
compile( term('CONS', 2, [H, T]), L1, L2, N ) :- !,
          compilis( (H,(delay,T)), Ll, (bld,'CONS',2jL2), N ). 
compile( term(F,A,Args), L1, L2, N ) :- !,
          compilis( Args, Ll, (bld,F,AIL2), N ). 
\ast% selector for constructor terms 
 % 
compile( [head, T], L1, L2, N ) :- !,
          compile( T, Ll, (arg,11L2), N ). 
compile( [tail,T), Ll, L2, N) :- !, 
          compile( T, LI, [arg,2,ap0|L2], N ).compile( T, L1, [arg,2,ap0|L2], N ).<br>- < compile( [$arg,2,'CONS'/2,T], L1, L2, N )
           compile( T, L1, [arg,2,ap0|L2], N ).
 compile( [$arg,A, ,T), Ll, L2, N) :- !, 
compile( T, Ll, [arg,AIL2), N ). 
 % 
% delayed evaluation 
\astcompile( [force, E], L1, L2, N ) :- !,
          \texttt{complete}(\ E,\ L1,\ [\texttt{ap0}|L2],\ N).\texttt{complete} \left( \texttt{delay}, \texttt{E} \right), \texttt{[1de, L1[L2], L2, N]} := 1,compile( E, L1, [upd], N ).
 % 
% conditionals 
% 
compile( [';',C1,Cs], L1, L2, N ) :- !, % (COND \langle CL1 \rangle \ldots \langle CLn \rangle)
          compile cond( ['; ',C1,Cs], L1, L2, N ).
% 
·% lambda definitions 
% 
 \texttt{compile}(\:\:\texttt{[}\textrm{'\texttt{[},}\textrm{E2}],\:\:\texttt{[1df,L2|L1]},\:\textrm{L1},\:\textrm{N}\:\}):-\:\texttt{!},compile( E2, L2, [ rtn), (El IN) ) . 
% (LAMBDA (Xl ... Xk) E) 
 % 
% local definitions 
 % 
 compile( [let,rec[D], [dum|Ll], L2, N ) :- 1,% (LETREC (X1 E1) ... (Xk Ek) E)
          def exprs( D, Es, E ), 
          exprs( Es, Args ),
```
vars( Es, Ns), compile ( $E$ ,  $L3$ ,  $[rtn]$ ,  $[Ns|N]$ ), compilis( Args, L1,  $[1df, L3, rap/L2]$ ,  $[Ns|N]$ ).<br> $[let|D]$ , L1, L2, N) :- !,  $\frac{1}{2}$  (LET (X1 E1) ... (Xk Ek) E) compile(  $[let|D]$ , L1, L2, N  $):-1$ , % def exprs( D, Es, E ), exprs( Es, Args ), vars( Es, Ns ), compile( E, L3, (rtn), [NsjN) ), compilis( Args, Ll, [ldf,L3,aplL2), N ). % curried the binary function which is defined by an operator % compile( (F,Al,A2), Ll, L2, **N)** :- % atom(F), not(primitive2(F)), binary op(F), !, compile( [[F,A1],A2],L1,L2,N). % function applications % compile( [F IAs), Ll, L2, **N** ) : compile(  $F$ , L3, [ap|L2], N ), compilis( As, L1, L3, N ). % % % auxiliary predicat % % % compile cond( E, Ll, L2, **N)** :- given a list of clauses in E, we compile  $\mathbf{r}$ % it into a list of nested if-then-else expression **compile cond( [';',P,Y], Ll, L4, N)** :- !, -conditional( P, c, E ), compile cond( Y, L3, [join], N ), compile( E, L2, (join), **N** ), compile( C, L1, [sel, L2, L3 |L4], N ). compile cond( **P,** Ll, L3, N) :- -conditional( P, C, E ), !, compile( E, L2, (join), **N** ), compile( c, Ll, [sel,L2,(fault,C,stop) IL3), **N** ). compile cond( P, L1, L2, N ) :last conditional( P, E ), 1, compile( E, Ll, L2, N ).  $conditional($  [when,E,C], C, E :-  $C$  =true,  ${\tt conditional}$  (  ${\tt ['-> '\, C, E]}$  ,  ${\tt C, E}$  )  ${\tt :- C\!\!\!/ \!=\!\texttt{C}\!\!\!/ \!=\!\texttt{C}\!\!\!/\!\texttt{=}\!\texttt{C}\!\!\!/\!\texttt{=}\!\texttt{C}\!\!\!/\!\texttt{=}\!\!\texttt{C}\!\!\!/\!\texttt{=}\!\!\texttt{C}\!\!\!/\!\texttt{=}\!\!\texttt{C}\!\!\!/\!\texttt{=}\!\!\texttt{C}\!\!\!/\!\texttt{=}\!\!\!C\!\!\!/\!\texttt{=}\!\!\!C\!\!\!/\!\texttt{=}\!\!\!C\!\!\!/\!\texttt{=}\$ last conditional( **(otherwise,E), E** ) :- !. last conditional( [else, E], E ) :- !. last-conditional( ['->' **,true,E), E** ) : last conditional( $E, E$ ).

Aug 1 16:42 1988 compile.pro Page 3

Aug 1 16:42 1988 compile.pro Page 4

```
% 
% def exists(L, D, E) :-% - Lis the body of a let-expression.Dis the list of 
        all definitions and E is the expression in the let-expression.
% 
def exprs([E], [], E) :- !.
def exprs( [D|Ds], [D|Ds], E ) :-
        def exprs( Ds, Ds1, E ).
% 
\frac{1}{2} vars( B, V ) :- takes a list of bindings B of the form
% Vl=El, ... ,Vn=En and returns a list 
\delta of all the variable names in \nabla=[\nabla 1,\ldots,\nabla n].
% 
vars([], []) := !.
vars( [['=' , term('.' , 2, [H,T]), F] | Ds], \nabla s ) :- !,
        vars( [['='', H, [hd, F]], ['='', T, [tl, F]]]DS], VS).
vars([['='],term(S,1,[H]),F][Ds], Vs):-
        simple type constructor(S), !, 
        vars([['='], H, F]] Ds], Vs).
vars([['x', term', \text{Arg}, \text{Arg}], F][Ds], Vsl ) :- 1,vars(DS, \overline{V}S),
        arg vars( Args, ArgVs ), 
        append(ArgVs,Vs,Vs1).
vars( [('=', $nil, ]|Ds], Vs) :- \frac{1}{s} Vi = F!, vars( Os, Vs ). 
vars( [['=' , D , ]]Ds], [ D | \nabla s ] ) :- \ \forall i = Fatom(D), 
        vars( Ds, Vs ). 
arg vars([],[]) :- !.
arg-vars( [Arg|Args], [Arg|ArgVs] ) :-
        atom(Arg), arg vars(Args, ArgVs).
arg vars( [term( , , Args1) | Args], ArgVs2 ) :-
% 
         arg vars(Argsl ,ArgVsl), 
        arg-vars(Args,ArgVs), 
        append(ArgVs1,ArgVs,ArgVs2).
\frac{1}{2} exprs( B, E ) :- takes a list of bindings B of the form
        % Vl=El, ..• ,Vn=En and returns a list 
        of all the expression values in E=[E1,\ldots,En].
% 
exprs([ ] , [ ] ]) :- !.
exprs([('=',term('.'',2,[H,T]),F][Ds], Es) :- 1,exprs([['='', H, [hd, F]], ['='', T, [tl, F]]]Ds], Es).exprs([['=', term(S,1,[H]),F][Ds], Es]:-
        simple type constructor(S), !, 
        \exp\{[\big[(-\cdot^-,H,\text{term}(S,1,[F])\big]\big|Ds],Es\big].exprs( [['=', term(F,A, Args), V] | Ds], Esl ) :- !,
        exprs( Ds, Es ), 
        construct arg exp(Args, 1, F/A, V, E),
         append(E,Es,Esl).
```
Aug 1 16:42 1988 compiie.pro **Page** 5

```
exprs( [['=',$nil,E]|Ds], Es )
exprs( [['=',_,E]|Ds], [E|Es] ) :-
       !, exprs( Ds, Es ).
       exprs( Ds, Es ).
```

```
construct arg exp([1, 1, 1, 1]) :- 1.
construct arg-exp([Arg|Args],N,F/A,V,[[$arg,N,F/A,V] | Es] ) :-
        atom(\overline{A}rq), !,
        Nl is N+l, 
        construct arg exp(Args, N1, F/A, V, Es).
construct arg exp([term(F1, A1, Args])|Args], R, F/A, V, Es) :-
        NI is N+1.
        construct arg exp(Args1,1,F1/A1,[$arg,N,F/A,V],Esl),
        construct arg-exp(Args,Nl,F/A,V,Es2),
        append(Es1,Es2,Es).
```
# %

%

```
% compilis( Es, L1, L2, N ) :-
        this predicate compiles a list of expressions, argument list,
        with given environment N and initial code segment L2, and
        returns the code in L1.
% 
compilis ( [], [ldc, []]L], L, ] :- 1.
compilis ( [EIEs], Ll, L2, N )-:-
        compile( E, L3, [acon<sup>[L2]</sup>, N ),
        compilis( Es, Ll, L3, N ).
```

```
% 
% c^{*}(X,Y,Y) =
       P is a location pair (E, O) of X in the namelist N,
% 
s e.g. N has the form = [ [a,b], \{x,y\} ].
% 
% 
% 
        where Eis the env. number and O is the offset within the env. E. 
       location( b, N, [0|1] ).location(x, N, [1]0]).
location( X, [E1|Ns], [0|0] ) :-
       member( X, E1 ), 1,
       position( X, El, o ). 
location( X, [ |Ns|, [E|0] ) :-
       location( X, Ns, [E1|O] ),
       Eis l+El .
```

```
% 
\frac{1}{2} position( X, L) :- the position of X in L starting from 0.
% 
position( X, [X] ], 0 ) :- !.
position( X, [ |\overline{E}|, N ) :-
         position( X, E, Nl ), 
         N is l+Nl.
```
Aug 1 16:42 1988 compile.pro Page 6

```
% Module: 
% 
                compile 
% macro expansions 
\frac{a}{\sqrt{2}}\mathbf{R}% compile macro( M) :-
% this predicate compiles the macro definition M. If the compilation 
% is successful, it is added into the macro database. otherwise it 
% prints an error message. 
% (note: it always succeeds and is deterministic.) 
\mathbf{R}compile macro( [\text{macro}, [F|P], B] ) :-
        -nl, 
        expand macro( B, Bl ), 
        generate free var( P, Pl, Vs ), 
        replace var( Bl, B2, Vs ), 
        add macro( F, [F|P1], B2),
        !, 
        print answer with type( F, macro, macro ). 
compile macro( [macro, F, B] ) :-
        -nl, 
         atom(F).
         expand macro( B, B1),
        add macro(F, F, B1),
        !, 
        print answer with type( F, macro, macro). 
compile macro( [macro, F, B] ) :-
% 
        -nl, 
         write( 'Illegal macro definition in• ), 
         print expression( B ), nl, nl.
% generate free var( P, X, V ) :-<br>% Given a list of bound vari
         Given a list of bound variables P, this predicate generates a
% list of unique logical variables for each bound variables in X 
% and returns a list of bindings in Vas pairs of (Name,Variable). 
% 
generate free var( [], [], []) :- !.
generate free var( [P|Ps], [X|Xs], [P|X] |Vs] ) :- !,
         generate free var( Ps, Xs, Vs ) . 
generate free var( P, X, [ [P|X]] ).
\epsilon% replace var( P, T, V ) :-
 % this predicate replaces every bound variables in P by the 
         corresponding logical variable in \nabla and returns the resulting
 % expression in T after replacement. 
 % (note: it is deterministic.) 
 \mathbf{R}replace var([], [], ) :- !.
replace var (B, X, Vs) :-
         -atom( B ) , 
         select var( B, Vs, X ), !.
```

```
Aug 1 16:42 1988 compile.pro Page 7 
replace var( [B|Bs], [X|Xs], Vs ) :- !,
        replace var( B, X, Vs ),
        replace var( Bs, Xs, Vs ). 
replace\ var( term(F, A, P), term(F, A, X), Vs ) :- Ireplace var( P, X, Vs ).
% 
% For type declaration 
% 
replace var( s(T), s(T), ) :- !.
replace\ var( type(F,P), type(F,P1), Vs ) :- 1,replace var( P, Pl, Vs ).
replace var( B, B, ).
\mathbf{R}% add macro( N, H, B) :-
% - this predicate adds a new macro into the macro database. 
% 
add macro(N, H, B) :-
        delete macro( H ),
        assert( macro(N,H,B) ).
```

```
% 
% delete macro(M) :-
% this predicate deletes an old macro from the macro database. 
% 
delete macro(F) :-
       retract( macro(F, -) ), 1.
delete_macro( ).
```

```
\ast% s = 1 select var( X, Vs, V) :-
\frac{1}{2} this predicate returns the binding of the bound variable X,<br>a logical variable, in V given the binding list Vs.
          a logical variable, in V given the binding list Vs.
\ddot{\phantom{a}}select var( X, [[X|\nabla]] ], \nabla ) :- !.
select var( X, [ |Vs|, V ) :-
          select var( X, Vs, V ).
```

```
\ast% expand macro( P, S ) :-<br>* this predicate tri
% this predicate tries all possibilities of macro expansion on<br>% the source expression P and returns the result in S.
% the source expression P and returns the result in S.<br>* (note: it is deterministic.)
           (note: it is deterministic.)
\ddot{\phantom{a}}expand macro([], []) :- !.
expand macro( \text{cl}(F, E), \text{cl}(F, E) ) :- !.
expand macro( term(F,A,X), term(F,A,X1) ) :-
           !, try expand macro( X, X1 ).
expand macro( num(X), num(X) ) :- !.
expand macro( const(X), const(X) ) :- !.
expand macro(\overline{x}, \overline{x1}) :-
          atom(X), !,
```

```
try expand macro( X, Xl ). 
expand macro([X|Y], Z ) :-
        expand macro( Y, Y1 ),
        expand macro( X, X1 ),
        try_expand_macro([X1|Y1], Z ).
```
..

%  $% try expand macro(X, Y) :$ this predicate retrieves a macro definition that matches X and returns the replacement in Y. If there is no suitable macro, Y is the same of the source expression. % try expand macro( $X$ ,  $X1$ ) :macro $($ ,  $X$ ,  $X1$ ),  $1$ . try\_expand\_macro( X, X ).

Aug 1 16:42 1988 machine.pro **Page** 1

```
% 
% Module: machine 
% 
% Written by: Mantis H.M. Cheng (July/04/88) 
% 
% 
% The SECD machine emulator or the evaluator.
```
%  $% S = S(S) = \{F, R\}$  :- it executes the function F on the % SECD machine and returns the result in R. % exec( $[I|B], X$ ) :cycle( I,  $s([1],[1],[1],[1]), s([X],_,\_).$ ).

```
% 
% cyclic(T, S, S1) :-executes the current instruction I on the machine state S
        and returns the final state S1.
        (note: it is deterministic.)% 
cycle( 
stop, s, s) :- !. 
cycle( _, s([V|_],_,_,_), s([error(X)],_,_,_) ) :-
cycle( 
I , State, State2 ) :-
       nonvar(\nabla), V=error(X), !.
        apply( I, State, s(Sl,El,[IljCl),Dl) ), !, 
        cycle( Il, s(Sl,El,[IljCl),Dl), State2 ) .
```

```
% 
% apply( I, Sl, S2 ) 
% - apply a single instruction from the SECD machine state 
           Sl to S2 with the current instruction I.
         where S1, S2 are of form s(S, E, C, D).
         (note: it is deterministic.)
% 
         \ddot{\phantom{1}}% instructions for building and accessing constructor terms 
         % 
apply( bld, s( [Args|S], E, [ ,N,A|C], D ),
             s( [term(N,A,Args) |S], E, C, D ) ) :- !.
apply( arg, s( [term( , , Args) |S], E, [ ,N|C], D ),
              s([Arg|S], E, C, D) ) :- 1, choose( N, Args, Arg ).
s( [Arg|S], E, C, D ) ) :-1, choose( N, Args, Arg ).<br>apply( arg, s( [X|S], E, [_,N|C], D ), s( [error(arg(X))|S], E, C, D ) ) :-1.
         % 
         % local references 
         % 
apply( ld, s( S, E, [ , I|C], D ), s( [X|S], E, C, D ) ) :- !,
         locate( I, E, X ).% 
         % loading a constant 
         % 
apply( ldc, s( S, E, [ ,I|C], D ), s( [I|S], E, C, D ) ) :- !.
         \ddot{\phantom{a}}% external references
```
% (Note: save the continuation on the dump, since exteral code always contains a ''join'' instruction at the end.) %  $apply( 1dx, s( S, E, [ ,X|C], D ), s( S, E, B, [C|D] ) )$  : $code( X, B), I.$ apply( sel, s(  $[X|S]$ , E,  $[\_C[t,Cf]C]$ , D), s( S, E, Cx,  $[C[D]$ ) ) :-  $1,$ apply( join, s( S, E, , [C|D] ), s( S, E, C, D ) ) :- !. % % conditional expression %  $select( X, Ct, CF, Cx ).$ % % loading a function % apply (  $ldf$ , s ( S, E, [ , Cl | C], D ), s (  $cl(Cl, E)$  | S], E, C, D ) ) :- !. % % function application % apply( ap, s(  $[cl(Cl,EL),\nabla|S], E, [ |C], D),$  $s([], [V|E1], CL, [S,E,C]D] ) := 1.$ % % return from function application % apply( rtn, s( [X], \_, \_, [S,E,C|D] ), s( [X|S], E, C, D ) ) :- !. % % for recursive definitions %  $apply($  dum, s( S, E, [ |C], D ), s( S,  $[X|E]$ , C, D ) ) :- !.  $apply( rap, s([cl(C1, [V[E]), V[S], [V[E], [C], D]),$  $s([], [V]E], CL, [S, E, C]D] ) := I.$ % % The following instructions are for ''delayed evaluation'' %  $f(x) = f(x)$  & r( Flag, Value, Closure ) = recipe, where Flag = {t,X} to indicate that the recipe has (or has not) been evaluated. If Flag is free  $(X)$ , then we evaulates the closure, otherwise its value % is in Value. % apply( lde, s( S, E, [,C|Cl], D ), s(  $[r(X,Y,[C[E])|S], E, CL, D)$  ) :- !.  $apply($  ap0, s(  $[r(X,Y,[C|E])|S], E1, [Cl], D),$  $s([], E, C, [[r(X, X, [C|E])|S], E1, C1|D]) ) := var(X), !.$ apply( ap0, s(  $[x(X,\nabla, )|S], E, [C], D$  ), s(  $[V|S], E, C, D$  ) : $atom(X), X=t, !$ .  $apply( upd, s([X], E, [], [[r(t,X, )|S], E1, C1|D]),$  $s([X|S], E1, C1, D)$  ) :- !.  $\ast$ % exceptions % apply( fault,  $s($ , ,  $[I, 1]$ , ),  $s($  [error(fault(I))], , , ) :-! % % arguments construction % apply( acon, s(  $[A,B|S]$ , E,  $[C]$ , D), s(  $[ {A|B]S}$ , E, C, D) ) :- !. % % system primitives %

Aug 1 16:42 1988 machine.pro Page 3 apply( F, s( S, E, [  $[C]$ , D ), s(  $[A|S]$ , E, C, D ) ) :**primitive0(** F ), !, apply0( F, A). apply( F1, s( S,  $[ [A] | E]$ ,  $[ [C]$ , D ), s(  $[ [R]S]$ , E, C, D ) ) :primitivel( Fl ), !, applyl( Fl, A, R ). % % curried version of binary primitives % apply(  $[F2,A]$ , s( S,  $[[B][E]$ ,  $[C]$ , D), s(  $[R[S]$ , E, C, D)) :apply( F2, s( S, [[A][E], [[C], D), s( [Cl([[F2,A],rtn],E)[S], E, C, D)) primitive2( F2 ), !, apply2( F2, [A,B], R ). primitive2( F2 ), !. % % normal application of binary primitives % **apply( F2, s( S, [ [A,B] IE],** [ IC], **D** ) , **s( [RIS], E, C, D** ) ) : priaitive2( F2 ), !, apply2( F2, [A,B], R ). apply( ldx, s(\_,\_,[\_,C]\_],\_), s([error(unbound(C))],\_,\_,\_) ) :  $\texttt{apply}(\begin{array}{c} \texttt{F, s}(\begin{array}{c} \texttt{A} \end{array}), \begin{array}{c} \texttt{s}(\begin{array}{c} \texttt{error}(\texttt{exception}(\texttt{F, A})) \end{array})\ \end{array})$ % % error conditions %  $atom(C), \overline{1}.$  $atom(f)$ .

% % Module: machine  $\ddot{\phantom{1}}$ % auxiliary predicates or the runtime system %

% % nullary built-in functions. %

 $apply0($  random,  $X$  ) :- X is random.

```
% 
% unary built-in functions 
% 
apply1(error, X, error(X)) := 1.apply1( 'integer?', X, true ) :- integer(X), !.apply1( 'integer?', X, false ) :- !.
apply1( 'float?', X, true ) :- float(X), !.
apply1( 'float?', X, false) :- !.
apply1( hd, \t[X[] , X ) :- 1.apply1( hd, [], error(arg([1])) := 1.<br>apply1( tl, [[X], X ) :- 1.
apply1( t1, [1 \times 1], X ) :- !.<br>apply1( t1, [1], error(arg
                \prod, error(arg([])) :- !.
applyl( fst, term('TUPLE',2,[X, ]), X) :- !. 
apply1( snd, term('TUPLE', 2, [,\overline{X}]), \overline{X}) :- !.
apply1( print, X, true ) :- !, print answer( X ), nl.
applyl( echo, X, X ) :- !, print answer( X ), nl.
apply1( trunc, X, Y ) :- X >= 0, I, Y is round(X-0.5).
apply1( trunc, X, Y ) :- X < 0, !, Y is round(X+0.5).
apply1( sin, X, Y ) :- !, Y is sin(X).
```

```
apply1( asin, X, Y ) :- !, Y is asin(X)
apply1( cos, X, Y ) :- !, Y is cos(X).
apply1( acos, X, Y ) :- !, Y is acos(X)
\texttt{applyl} ( \tan, \quad X, Y ) :- !, Y is \tan(X)\texttt{applyl} ( atan, \texttt{X}, \texttt{Y} ) :- !, Y is atan(X)
\texttt{applyl}( \ln, \quad X, Y ) := !, Y \text{ is } \log(X).apply1( exp, X, Y) := 1, Y is exp(X).applyl( log, X, Y ) :- !, Y is log10(X)applyl( sqrt, X, Y ) :- !, Y is sqrt(X)
% 
% system commands 
% 
applyl( op, O, L ) :- !,
         (setof( term('OP', 3, [T, A, P]), find op( O, T, A, P ), L ); L=[]).
apply1( del, F, true ) :-
         code(F, _{ }_{ } ), !, delete define( F ).
apply1( del, F, true ) :-
         \mathtt{macro}(F, \_,\_), !, delete macro( F ).
applyl ( del, , false ) :- !.
apply1( load, File, R ):write( 'Loading file: ' ), put( \tilde{\ }" ), write( File ), put( \tilde{\ }" ), nl,
         prompt off, 
         seeing( F ) , 
         ((see( File), load file, seen, R=true, nl, 
          put(\lceil n \rceil), write(\overline{\text{File}}), put(\lceil n \rceil), write(' is loaded.'), nl)
         R=false), 
         see( F ) , 
         reset prompt. 
applyl( vi, File, File) :-
         name( File, List ), 
         append( "vi ", List, Cmd ) , 
         system( Cmd ), !. 
 applyl( vi, File, error(exception(vi,File)) 
·- ! . 
applyl( save, File, true ) :-
         save( File ), !.
apply1( save, , false ).
division op('/').
division op( rem ).
division op( mod ).
 % 
% binary builtin functions 
 % 
 apply2( 
F, [A,0], error( 'division by zero') ) :-
 apply2( rem, [A, ], error('non integer argument in rem') ) :- float(A), !.
 \text{apply2( rem, } [, B], error('non integer argument in rem') ) :- float(B), i.
 apply2( mod, [A, ], error('non integer argument in mod') ) :- float(A
 apply2( mod, [ ,B], error('non integer argument in mod') ) :- float(B), !.
 apply2( 
mod, [-,BJ, error( 'non positive modulo') ) 
- B < 0, !. 
         division op( F ), !. 
 apply2( 
'+', [A,B], R) :- !, R is A+B.
```
Aug 1 16:42 1988 machine.pro Page 5

```
apply2('-', [A,B], R) :- 1, R is A-B.apply2( '*', [A,B], R ) :- 1, R is A*B.
apply2( '/', [A,B), R :- !, R is A/B. 
apply2( rem, [A,B], C ) :- !, C is A mod B.
apply2( mod, [A,BJ, C !, R is A/B, C is (R-floor(R) )*B. 
apply2( '', [A,B], R ) :- !, R is A<sup>"B</sup>.
apply2( '==', [A,B], C ) :- 1, equal( A, B, C ).<br>
20221:21 (11 I Bl, C ) :- loss than( A, B, C ).
apply2( '<', [A,B], C ) :- less than( A, B, C ), 1.
apply2( '>', [A,B], C ) :- !, less than( B, A, C ).
```
### % % supporting **predicates** for **the runtime system**  % **equal** ( **A, A, true** ) :- ! . **equal( A, B, false)** :- **A\= B.**

```
less than( false, true, true ) :- !.
less than( true, false, false ) :- !.
less than( true, true, false ) :- 1.
less than( false, false, false ) :- 1.
less than(A, B, true ) :-
         number( A ) , 
        number( B ), 
        A < B, 1.
less than(A, B, true ) :-
        atom(A),
        atom(<b>B</b>),
        A @< B, !. 
less than(A, B, false) :-
         number( A ) , 
        number( B ), 
        A >= B, !.
less than(A, B, false) :-
        atom(A),atom( B ) , 
        A \theta = B.
```
select(true, Ct, , Ct) : $select(false, \t, cf, cf).$ 

load file :- load expressions. load file.

```
load expressions :-
         next expression( S ), 
        process( S ), 1,load expressions.
```
reset prompt : seeing(F), F=user, !, prompt\_on.

Aug 1 16:42 1988 machine.pro Page 6

reset\_prompt. save( File ) :telling (Cur) ,  $tel1( File),$ listing(operatorN), listing(operator3), listing(operator2), listing(operatorl), listing(op decl), listing (code), listing(type), retract(macro(it,it, )), listing(macro), told, tell(Cur). add type def( $F, T$ ) : delete type def( F ),  $assert$  type(  $F, T$  ) ), ! . add type  $def(F, ) :=$ put(  $^{\sim}$  G  $\overline{)}$ , nl, write( 'Cannot add type definition' ), write( F ), nl. delete type def( $F$ ) :- $|$ retract( type(  $F$ ,  $\quad$  )  $)$ ,  $\vdots$ delete\_type\_def( \_). add define( $F, C$ ) : delete define( F ),  $\texttt{assert}(\texttt{code}(\ F,\ C))$ , !. add define( $F, C$ ) :put( "<sup>c</sup>G ), nl, write( 'Cannot add definition' ), write( F ), nl. delete define( F ) : $retract( code(F, ) )$ , !. delete define( ).  $% \mathbf{G} \rightarrow \mathbf{G}$  $%$  locate( I, E, V) :- returns the variable binding of I from the  $%$  environment E in V. environment E in V. %  $locate([I[N], E, V) :=$ index( I, E, El ), index( N, El, V ). index (  $0$ ,  $[S|_1, S] := 1$ .  $index( N, [Ss], S ) :-$ 

Aug 1 16:42 1988 machine.pro Page 7

 $N > 0$ , Nl is N-1, index( Nl, Ss, s ).

```
%% T Y P E I N F E R E N C E 
% 
% Module: type 
\mathbf{2}% Written by: Mantis H.M. 
Cheng (July/04/88) 
% 
type of(E,T) :-
% 
         init type error, 
         type-of(E,T,[]).
% type_of(E,T,N)<br>% N is the% <sup>-</sup> N is the environment of variable types, T is the type of the<br>% - expression E
         expression E
% 
type of(num(C), type(simp1, [num]), ) :- !.
type of(const(C), type(simple, [sym]), \rangle :- !.
type of(C,T, ) :-
% 
         primitive const(C), !,
         type of primitive const(C, T).
% curried the binary primitive when it is used by itself 
 % 
type of(F,func([T1],func([T2],R)), ) :-
          atom(F), 
         primitive2(F), 
         type of primitive func(F,func([T1,T2],R)), !.
type of(F,T,) :-
         atom(F),
         primitive func(F), 
         type of primitive func(F,T), !. 
type of(C, T, \overline{N}) :- \overline{S} look the variable type in the env
         atom(C),
env_type_of(C,N,T), !.<br>type of(C,T, ) :- % look
                         % look the variable type in the code
         atom(C), code(C, ),
         type(C,T), !.
% 
% constructor terms 
% 
type of(C,T, ) :-
         atom(C), constructor type(C, T), !.
type of(term(F,A,Args),T,N) :-
         constructor type(cterm(F,A,ATs),T), !,
         type of args(Args,ATs,N). 
type of([\frac{\text{Sarg}}{\text{A,F/P,S}},T,N) :- !,
% 
          type of(S,CT,N), 
         constructor type(cterm(F,P,ATs),CT), !,
         choose(A, ATS, T).
% let expressions 
% 
type of([let, rec]D], T, N) :- !,
         def exprs(D,Es,E),
```

```
check struct type(Es,N), 
        exprs (Es ,Args), 
        vars(Es,Ns), 
        make env type(Ns,Nsl,NsT), 
        type-of args(Args,NsT,[Nsl!N]), 
        type-of(E,T,[NsllNJ), !. 
type of( [let ID] ,T,N) :- ! , 
% 
         def exprs(D,Es,E), 
        check struct type(Es,N), 
        exprs(Es,Args), 
        vars(Es,Ns), 
        make env type(Ns,Nsl,NsT), 
        type-of args(Args,NsT,N), 
        type=of(E,T,[NsllN]), !. 
% conditional expressions 
% 
type of([('; ', 'C1, Cs], T, N) :- 1,
        type of cond([';',C1,Cs],T,N).
% 
% lambda expressions 
% 
type of([Y\ Y, P, B], T, N) :-
          make env type(P,E,PT), 
         type^- of (\overline{B}, BT, [E[N]), T=func(PT, BT), !.
% 
% curried the binary function which is defined by an operator 
% 
type of([F,A1,A2],R,N) :-
% 
         atom(F), binary op(F),
         type of (F, func(\overline{[T1]}, func(\overline{[T2]}, R)), N),
         type^-of(AI, T1, N),
         type of(A2, T2, N), !.
% intercept the normal usage of binary primitives for efficiency reason 
% 
type of([F,Al,A2],R,N) :-
 % 
          primitive2(F), 
         type of primitive func(F,func([Tl,T2],R)), 
         type-of(A1,T1,N),
         type\overline{\circ}f(A2,T2,N), !.
% function application 
 % 
type of([F|As],T,N) :-
          type of(F,FT,N), 
         type^- of args(As, P, N), !, FT=func(P, T), !.
type of(E,T,-) :-
         print type error( E ), !, fail.
```
# %

% type of cond(Cls,T,N) checks if each clause in Cls is of type T given % - the envs of type N % type\_of  $cond([ ' ; ' , P , Cs ], T , N)$  :- !,

> 朮 w

```
conditional{ P, C, E ), 
        type of(C,type(simple,[bool]),N), 
        type of (E, T, N),
        type of cond(Cs,T,N).
type of cond(P, T, N) :-
        -conditional(P,C,E), !, 
        type of(C,type(simple,[bool]),N), 
        type of(E,T,N).
type of cond(P,T,N) :-
% 
        last conditional(P,E),
        type of(E,T,N).
% type of args(As,Ts,N) computes the type Ts of each element in the 
% - argument list As given the env of types N 
% 
type of args([], [], ) := 1.type of args([P|Ps], [T|Ts], N) :-
% 
        type of(P,T,N), !,
        type of args(Ps,Ts,N).
% make env type(P,E,T) converts the parameters Pinto an env of types 
% - E and a list of types T 
% 
make env type([], [], []) := 1.
make env type([P|Ps], [P=T|E], [T|Ts]) :-
        make env type(Ps,E,Ts).
\approx% check struct type(E,N) looks for any special binding constructs, if 
% so, make sure it is type-compatible with the given type env.
```

```
% 
check struct type([], ) := 1.
check struct type([('=',term(F,A,'),V][Es], N):-
        atom(V), !,
        constructor type(cterm(F,A, ),T), 
        env type of(V,N,T), 
        check struct type(Es,N). 
check struct type([(\overline{'}=', term(', ', 2, [ , ]), V]|Es], N) :-
        atom(V), 1,constructor type(cterm('.' ,2, ),T), 
        env type of(V,N,T), 
        check struct type(Es,N). 
check struct type ([ ]Es], N ) :-
        check struct type(Es,N).
```
% % env type of(A,E,T) finds the type T of the variable A in the envs of % - type E % env type  $of(C, [E] ]$ , Tl) :-

Aug 1 16:42 1988 type.pro **Page** 4

```
member(C=T,E), !, make type(T,Tl). 
env type of(C, [ |Es|, T) :-
        env_type_of(C,Es,T).
```
## %

```
% This predicate is extremely complicated!!! 
% In general, we don't want to disturb the env if the bindings of 
% functions are known. 
% 
make type( T1, T2 ) := var(T1), var(T2), 1, T1=T2.make type(T1, T2) :-
       nonvar(T1), T1=func(, ), var(T2),
        !, copy( Tl, T2 ). 
make type(T1, T2) :-
        nonvar(T1), T1=func(, ), nonvar(T2), T2=func(, ),
        ! , copy ( T2, T3 ) , Tl=T3. 
make type( Tl, T2 ) :-
         nonvar(Tl), nonvar(T2), Tl=T2. 
make type( Tl, T2 ) :-
         var(Tl), nonvar(T2), Tl=T2. 
make type( Tl, T2 ) 
        nonvar(T1), var(T2), copy(T1,T3), T1=T2.
```

```
constructor symbol(F) :-
        constructor type(F, ), !. 
constructor symbol(F) :-
        constructor type(cterm(F, , ), ), 1.
```

```
add new constructor type(CT,T) :-
         -not constructor type(CT,T), 
        assert(constructor type(CT,T)).
```

```
print type error(E) :-
         type error on,<br>put(\frac{1}{2} or G),
         nl, 
         write( 'Type error at ' ), print expression(E), nl, nl, 
         retract( type error on ), !. 
print type error( ).
```

```
init type error :-
         not( type error on), 
        assert( type error on), !. 
init type error.
```
%

```
% copy( Term, NewTerm) 
        NewTerm is new copy of Term with fresh variables
% 
copy( Term, NewTerm ) :-
```
copy( Term, NewTerm, [], ).

```
copy( 
X, Q, Vl, V2 ) :- var( X ), !, lookup( var(X,Q), Vl, V2 ). 
copy( X, X, V, V ) :- atomic( X ), !.
copy( 
IXIYI, IXl IYl), Vl, V3 ) :-
copy( 
C, Cl, Vl, V2 ) 
       ! , copy( X, Xl, Vl, V2 ), copy( Y, Yl, V2, V3 ). 
       C = . . [F[As], copy(As, As1, V1, V2), C1 = . . [F[As1].
```
lookup(  $var(X,Q)$ , [],  $[var(X,Q)]$  ) :- !. lookup(  $var(X,Q)$ , [var(Y,Q)|Vars], [var(Y,Q)|Vars] ) :- $X = Y, 1.$ lookup(  $var(X,Q)$ , [var(Y,P)|Vars], [var(Y,P)|Vars1] ) :- $X \equiv Y$ , lookup( var(X,Q), Vars, Varsl).

Aug 1 16:42 1988 read.pro Page 1

```
% 
% Module: read 
% 
% Written by: Mantis H.M. Cheng (July/O4/88) 
%
```

```
% 
% next expression( S ) :- returns the next input expression.
% 
next expression( S ) :-
       next char( [], L, '[> ' ),
        get next expression( L, S ), !.
```

```
get next expression( L, s ) :-
           -get next token( L, Ll, T ), 
          tokenise( T, Ll, Ts ), 
          statement( S, Ts, _ ), 1.
get next expression( \frac{1}{2} ) :-
          put( ^{\sim}G ), \overline{nl},
          write( 'Syntax error '), nl, nl, !, fail.
```

```
tokenise($end, L, [$end|L] ) :- 1. % terminator
tokenise( T, L, [T|TS] ) :-
       next char( L, L1, '<] ' ), !,
       get next token( Ll, L2, Tl ), 
       tokenise( Tl, L2, Ts ).
```

```
get next token( Ll, L2, T) :-
       next token( T, L1, L2 ), !.
```

```
% 
% returns the next non-white-space character 
% 
next char( [], S, P ) :- : ask input( SO, P ), 
        next char( SO, s, P ). 
next char( [^{\pi_3} | ], S, P ) :- 1,
         ask input( SO, P ), 
        next char( SO, s, P ). 
next char([C|S0], SI, P) :-
        is white space( C ), !, 
        next char( SO, Sl, P ). 
next char( S, S, \_).
                                          % end of line 
                                          % comment line
```

```
% 
% valid tokens 
% 
next_token( ',' ) --> [ ,]
next token( '[]') --> [, ]
next_token( '()' ) --> ["(,")
next token( '[' ) --> [ [ ].
next\_token( ' | ' | \rightarrow
```
## Aug 1 16:42 1988 read.pro Page 2

next token( $'$ |' ) --> ["|]. next token(  $'('$  )  $\longrightarrow$  ['(]. next token( ')'  $)$  --> [")]. next token(  $\wedge'$  )  $\longrightarrow$  [\]. next token( $'(\langle \rangle)'$ ) -> [" $\langle$ ," $\langle$ ," $\rangle$ ,">]. next token('<<' ) -> ["<,"<]. next token( $'$ >>' ) -> [">,">]. next token(  $$end$ ) --> [".,C], {is white space(C),!}. next token(  $0$  )  $\longrightarrow$  operator(0). next token( ':' ) -->  $[^{\sim}$ : ]. next token( ' $\theta'$  ) -> [" $\theta$ ]. next token(  $\prime$ ,  $\prime$  )  $\longrightarrow$  [ $\degree$ .]. next token(num(T)) -> [C], {is digit(C)}, number(N), {aton([C|N],T)}. next token(T)  $\longrightarrow$  [C], {is alpha(C)}, identifier(A),  ${\texttt{name}}(\texttt{tl},[\texttt{C}|\texttt{A}]),$  symbol val $(\texttt{tl},\texttt{T})$ . next token(const(T))  $\longrightarrow$  [<sup>-\*</sup>], quote id(A), {name(T,A)}. quote\_id([""|Cs]) -> ["",""], {!}, quote\_id(Cs). quote  $id([C|Cs]) \longrightarrow [C], \{C\rightleftharpoons "],$  quote  $id(Cs)$ . quote id([])  $\longrightarrow$  [""], [!].  $number([^*,c|Cs]) \longrightarrow [^*,], [c], [is digit(c)], float(cs).$  $number([C|Cs]) \longrightarrow [C],$  (is exponent $\overline{(C)}$ ), exponent(Cs).  $number([C|Cs]) \longrightarrow [C], [is-digit(C)], number(Cs).$  $number([]) \longrightarrow []$ .  $float([C|Cs]) \longrightarrow [C], [is digit(C)], float(Cs).$  $float([C|Cs]) \longrightarrow [C], [is exponent(C)], exponent(Cs).$  $float([]) \longrightarrow []$ .  $exponent([C|Cs]) \longrightarrow [C], {is sign(C)}, digit(s(Cs)).$  $exponent(Cs) \longrightarrow digit(s(Cs)).$ digits( $[C|Cs]$ )  $\longrightarrow$   $[C]$ , {is digit(C)}, digits(Cs). digits([])  $\longrightarrow$  [].

 $identifier([C|Cs]) \longrightarrow [C], [is valid(C)], identifier(Cs).$  $identity$ identifier([]) -> [].

```
% 
% auxiliary predicates 
% 
% 
% tokens delimiters 
% 
reserve(^{\sim}().
```
 $reserve( ) )$ . reserve(  $\tilde{1}$  ). reserve(  $\tilde{[}$  ). Aug 1 16:42 1988 read.pro **Page** 3

```
reserve( ~1 ) . 
reserve( \tilde{ }; ).
reserve( -, ).reserve(' *).
reserve( - ).
```

```
symbol val( S, S ) :- keyword(S), !.
symbol<sup>-</sup>val( S, S ) :- op decl( , ,S), !.
symbol val( S, id(S) ).
```
keyword(macro). keyword(type). keyword(rec). keyword(let). keyword(in).

```
token( ':' ).
token( ' , ' ).<br>token( ' [ ]' ).
token( '()' ). 
token( '[' ). 
token( ']' ). 
token( ' |' ).
token( '(' ). 
token(')' ).
token( \wedge').
token( '<<>>' ).
token( \{ \langle \langle \cdot \rangle \}.
token( '>>'\cdot).
```
% % Module: % read % auxiliary predicates %

% % valid characters in a symbol % is valid(  $C$  ) :- is alpha(  $C$  ), is\_valid( C ) :- is\_alpha( C ), !.<br>is\_valid( C ) :- is\_digit( C ), !. is -valid( - ) . is -valid( *-1* ). is valid( $''$ ).

is digit( $C$ ) :- $\infty$  =  $\infty$ .  $C =  $9$ .$ 

% % valid characters starting a symbol Aug 1 16:42 1988 read.pro Page 4

% is alpha( $C$ ) : $a = c,$  $C = C$   $Z$ . is alpha $(C)$  :- $A = C$ ,  $C = C^{-1}Z$ .

is  $sign($   $+$   $)$ . is sign(  $-$  ).

is exponent(  $\degree$ e). is exponent( "E ).

# $\ast$

% tokens delimiters % is special(  $C$  ) :- is white space(  $C$  ),  $l$ . is special( $C$ ) :- reserve( $C$ ).

```
is white space( .
is white space( ""I ).
```

```
% 
% change the internal sign of a number if necessar. 
% 
sign extension(-+, S, S) :- !.
sign extension( -, S1, S2 ) :- S2 is -S1.
```
### $\frac{a}{6}$  $\text{\$ atom( L, N) :-}$

% converts a list of digits L into a number (integer or float). %  $aton( L, N ) :$ integral part( L, Ll, 0, I ), fractional part( Ll, L2, 0, F ), exponent part( L2, [], E ), **<sup>N</sup>**is **(F+I)** \*E.

```
integral part( [\tilde{ }. |L], [\tilde{ }. |L], N, N ) :- !.
integral part( [C|L], [C|L], N, N ) :-
        is exponent (C), \vdotsintegral part([], [], N, N) :- !.
integral part( [C/L], L1, A, V ) :-
        \overline{v1} is (c-^0)+A*10,
        integral_part( L, Ll, Vl, V ).
```

```
fractional part( [], [], F, F ) :- !.
fractional part( [C|L], [C|L], F, F ) :-
```
Aug 1 16:42 1988 read.pro Page 5

```
is exponent( C ), !. 
fractional part( [^{\circ},[L],L1,, F ) :- !,fractional part( L, LI, 0.0, F).
fractional part( [C|L], L_1, F ) :
        fractional part( L, Ll, 0.0, Fl ), 
        F is ((C - 0) + F1)/10.
```

```
exponent part( [], [], 1 ) :- !.
exponent part( [C|L], L1, E ) :-
        is exponent( C ), 1,
        exponent part( L, Ll, E ). 
exponent part ([\overline{C}|L], LI, E) :-
        is sign(C), 1,
        exponent part( L, Ll, El ), 
        exp sign extension( C, E1, E ).
exponent part( L, L1, E ) :-
        Integral part( L, Ll, 0, I ), 
        Eis lO"I.
```
exp sign extension(  $+$ , E, E)  $:- 1$ . exp sign extension(  $-$ , E, E1 ) :- E1 is  $1/E$ .

```
\ast% I/O handling 
\mathbf{R}ask input( s, N ) :-
           prompt user (\nabla),<br>get0(\nabla),read line( C, S ).
```

```
read line( -1, [I ) :- !, 
fail. 
read line( -3, [ ] ) -1.
read line( \sim M, [<sup>- </sup> ] ) :- !.
read line( C, [C|Cs] ) :-
         get0( co ), 
         read_line( co, Cs 
).
```

```
% 
% turn the system prompt on. 
% 
prompt on :-
        retract( prompt( ) ), 
        assert( prompt(on) ).
```

```
% 
% turn the system prompt off. 
% 
prompt off :-
        retract( prompt( ) ),
```

```
Aug 1 16:42 1988 read.pro Page 6
```
assert( prompt(off) ).

```
% 
% show the system prompt if it is on. 
\approxprompt user(N) :-
        prompt(on), 1,
        write( N ).prompt user( ).
```
prompt (on) .

U,

```
\ast% Module: util 
% 
% Written by: Mantis H.M. Cheng (July/04/88) 
% 
% Utility predicates 
\ast\mathbf{r}% print answer with type( N, T, A) prints the answer A with type T 
         % -associated with name N. 
\ast% N.B. It won't print the contents of a function, only its type. 
\mathbf{F}print answer with type( N, , error(E) ) :- !,
        put \overline{(-\infty G)},
         write( 'val ' ), write( N ), write( ' = ' ),
         print error( E ), 
         write\bar{(\t' : error' }), nl, nl.
print_answer_with_type(N, macro, \overline{\phantom{A}}) :-
         !, 
          write( •val ' ), write( N ), write( ' 
macro' ) , 
         nl, nl. 
print answer with type( N, func(P,T), ) :-
        \mathbb{E}_{\mathbf{r}}write( 'val ' ), write( N ), write( ' = fn : ' ),
         print type( func(P,T) ), 
         nl, nI. 
print answer with type(N, T, V) :-
% 
      T \leftrightarrow func( , ),
% 
          write( 'val' ), write( N ), write( ' = ' ),
         print answer( \nabla ),
         write\sqrt{'} ' : ' ),
         print type (T),
         nl, nI. 
% print_type(T) prints the type Tin infix notation 
% 
print type(func([],T)) :-
         !, 
         write('() \rightarrow '),
         var names( N ) , 
         print type(T,N, ).
print_type(func(P,T)) :=P \geq (1, 1,var names(N),
         print type(P,N,Nl), 
         write( \prime \rightarrow \prime ),
         print type(T,Nl, ). 
print type(T)^{-}:-var names(N),
         print_type(T,N, ).
```

```
print type(X,[N|Ns],Ns) :-
        var(X), 1,
        write( N ),
        X = N.
print_type(A,Ns,Ns) :-
        atom(A), A=$void, !, 
        write('()').
print type(A,Ns,Ns) :-
        atom(A), !, write(A).
print type(type(simple,[X]),N,N) :-
        var(X), 1,write( 'simple' ) . 
print type(type(simple,[X]),N,N) :-
        atom(X), 1,write(X). 
print type(type(tuple, P), N1, N2) :-
        put('(),
        print struct type(P,Nl,N2), 
        put(').
print type(type(T,[]),N1,N2) :-
         !, print type(T,Nl,N2). 
print type(type(T,[A|AT]),N1,N2) :- !,
        write(T), put('(),print struct type([A|AT], N1, N2),
        put(').print_type(func([ ] ,T),N1,N2) :-
        !, 
        put(^{\sim}(),
        write('() \rightarrow'),
        print type(T,Nl,N2), 
        put(\overline{(*)}).
print type(func(P,T),N1,N3) :-
/ * 
        !, 
        put(^{\sim}(),
        print type(P,Nl,N2), 
        write(' \rightarrow '),
        print type(T,N2,N3), 
        put(\overline{=})).
 * Since all functions are curried, we don't need the following clauses.
  * 
print type([1, N, N) :- !.
print-type([PI, P2|Ps], N1, N3) :-
  */ 
         print type(Pl,Nl,N2), 
        write(' x'),print_type([P2|Ps],N2,N3).
print type([P], NI, N2) :-
        print_type(P,N1,N2).
print struct type([],\mathbb{N},\mathbb{N}) := 1.
print-struct-type([X],N1,N2) :-
        print type(X, N1, N2).
print struct type([X1, X2|Xs], N1, N3) :-
        print_type(X1,N1,N2),
```

```
Aug 1 16:42 1988 util.pro Page 3
```

```
write( ' x ' ) , 
        print_struct_type([X2|Xs],N2,N3).
print error(arg(T)) :- !,
         write( 'Illegal argument in constructor term ' ), 
        print answer(T). 
print error(unbound(C)) := 1,
         write( 'Unbound variable ' ), write( C ). 
print error( excaption(F,A) ) :- !,
        write( 'Exception in "' ), write( F ), write( '" with argument '),
        print ans list(A).
```
 write( 'Missing condition after ' ), print\_expression( P ). print error(  $def(F)$  ) :- !, write( 'Illegal definition ' ), print\_expression( F ). print error(  $op(O,T,A)$  ) : invalid op decl(T,A), !, write( 'Invalid operator declaration ' ), write( 0 ). print error(  $op(O,T,A)$  ) : $not(invalid op decl(T,A)),$  $\mathbf{L}_{\mathbf{z}}$ write( 'Cannot redefine operator ' ), write( O ).

```
print error( E ) :- write( E ).
```

```
invalid op decl(infix,assoc). 
invalid-op-decl(prefix,left). 
invalid-op-decl(prefix,right). 
invalid-op-decl(postfix,left). 
invalid=op=decl(postfix,right).
```
print error(  $fault(P)$  ) :- 1,

```
member(X, [X|]).
member(X, [ |T| ]) :-
        member( X, T ) .
```
 $append($   $[$ ],  $L, L$   $)$  :-  $:$ append(  $[U|X]$ , Y,  $[U|Z]$  ) :- append( X, Y, Z ).

**var names( [ 'X', 'Y', 'Z', 'Xl', 'Yl', 'Zl', 'Tl', 'T2', 'T3', 'T4', 'TS', 'T6',**  'T7','T8')).

choose( 1,  $[H]$  ],  $H$  )  $:=$  1. choose(  $N$ ,  $[ |T|, E )$  :- $N > 1$ ,  $1$ ,  $N1$  is  $N-1$ , choose(  $N1$ ,  $T$ ,  $E$  ). choose( , T, **error(arg)** ) :- print\_answer(T).

print answer( $[]$ ) :-  $!,$ write( $'$ []').<br>print answer( $X$ ) :atomic( $X$ ),  $1$ , write( $X$ ).

```
print_answer( cl( , ) ) :-
         !, write(\overline{f}fn').
print_answer(r(\, \cdot\, , \, \cdot\, )) :-<br>!, write(\, \cdot\, . . . \, \cdot).
print answer([X|Y]) :- !,
         put(^{\sim}[ ),
         print ans list([X|Y]),
         put(\overline{-1}).
print_answer( term('CONS', 2, P) ) :-
         !, write( '<<' ), 
         print ans list( P ), 
         write( '>>' ).
print_answer( term('TUPLE', ,P) ) :-
         !, put(''),
         print ans list( P ), 
         put(\overline{=})).
print answer( term(F, P) ) :-
         write(F), put(^{\sim}(),
         print ans list( P ), 
         put(\overline{=}) ).
print ans list([]) :- !.
print ans list( [X] ) :- !,
         print answer( X ).
print ans list([X1,X2|Y]) :-
         print answer( X1 ),
         put(\overline{=}, ),
         print ans list( [X2|Y] ).
% 
% print an expression in its original syntax based on the operator 
% declarations 
% 
print expression(X) :-
         print term( 1200, X ), !.
print list( term('.',2,(Hl,term('.',2,[H2,Hs])]) 
:- ! , 
          print term( 1200, Hl ), 
         put(\overline{z}, ),
         print list( term('.',2,[H2,Hs]) ). 
print list( term('.',2,[H,$nil)) ) :- !, 
          print term( 1200, H ). 
print list( term('.',2,[H,Hs]) ) :-
         Hs \equiv \sin 1, 1,print term( 1200, H ),<br>put(\frac{1}{\epsilon}),
         print term( 1200, Hs ).
print term( , $nil ) :- !,
```

```
 write( '[)' ) . 
print term( , $void ) :- 1,
```
Aug 1 16:42 1988 util.pro **Page** 5

write( $'()'$ ). print term( , num(A)  $)$  :- !, write( A ). print term( ,  $const(A)$  ) :-  $1$ , write( A). print term( , **<sup>A</sup>**) : atomic( $A$ ),  $l$ ,  $write( A ).$ print term( ,  $[\text{let}, \text{rec}, \text{B}]$  ) :- !, write( 'let rec ' ), print **term(** 1200, B ). print term( , [let, rec, B1 | Bs] ) :- $Bs \geq [ ] , ! ,$ write( 'let rec ' ), print let exp( [B1|Bs] ). print term(  $,$  [let, B] ) :-  $\mathbf{1},$  $write( 'let ' ),$ print **term(** 1200, B ). print\_term( , [let,B1|Bs] ) :- Bs \=-[ ] , **Bl \= rec,** ! , write( 'let ' ) , print let exp( [B1|Bs] ). print term(  $H$ ,  $[F,A]$  ) : op decl( L, fx, F ), !,  $LI$  is  $L-1$ , print left paren( H, Ll ), write( $F$ ),  $put('")$ , print **term(** Ll, A), print right paren( H, L1). print term( H,  $[F, A]$  ) : op decl( L, fy, F ), !, print left paren( H, L ),  $write( F )$ , put( $^{\sim}$ ), print **term(** L, A ) , print right paren( H, L). print term(  $H$ ,  $[F,A]$  ) : op decl( L, xf, F ), !, Ll is  $L-1$ , print left paren( H, Ll ), print term( L1, A ), put( $\frac{1}{\pi}$ ),<br>write( F ), print right paren( H, L1 ). print term(  $H$ ,  $[F,A]$  ) : op decl( L, yf, F ), !, print left paren( H, L ), print\_term( L, A ),<br>put( <sup>=</sup> ),<br>write( F ), print right paren( H, L ) . print term(  $, [\prime \backslash \prime, P, E]$  ) :- !,  $put($   $\rightarrow$  ), print lambda exp( P, E ). print term(  $H$ ,  $[F,A1,A2]$  ) :-

op decl( L, xfx, **F** ), !, L1 is  $L-1$ , print left paren( H, L ), print term( L1, A1 ), put( $\overline{\phantom{a}}$ ), write( F ),  $put('')$ , print **term(** Ll, A2 ), print right paren( H, L). print term(  $H$ ,  $[F,A\overline{1},A2]$  ) : op decl( L, xfy, F ), !,  $LI$  is  $L-1$ , print left paren( H, L ), print term  $L1$ , Al ), put( $^{\sim}$ ), write( F ),  $put('')$ , print **term(** L, A2 ), print right paren( H, L ). print term( H,  $[F,A1,A2]$  ) : op decl( L, yfx, F ), !,  $LI$  is  $L-1$ . print left paren( H, L ), print term( L, Al ), put( $^{\sim}$ ), write( F ),  $put('')$ , print term( Ll, A2 ), print right paren( H, L ). print term(  $H$ ,  $[F,P]$  ) :- !, print term( H, [':',F,P] ). print term(  $H$ , [F] ) :- !, print term( H, [':', F, \$void] ). **print\_term(** , term('.',2,[H,Hs]) ) :- !,<br>put(-''[ ), print list( term('.',2,[H,Hs]) ), put( $\pi$ ]). print term( , term('CONS', 2, P) ) :-!, write( '<<' ), print cons( P ),  $write($  '>>' ). print term( , term( $'TUPLE',$  ,  $P$ ) ) :- $:$  put(  $*($  ), print tuple( P ), put( $\overline{a}$ ) ). print term( H, term(F,  $,P$ ) ) :- !, write( $F$ ), put( $(')$ , print tuple( P ), put( $\overline{a}$ ) ). print term( , **<sup>A</sup>**) : write(A).

print left paren( H, L) **L) H,** !, put( $^{\sim}$ ().

Aug 1 16:42 **1988** util.pro **Page** 7

print\_left\_paren( , ).

```
print right paren( H, L) :- L > H, l,
       put(')).
print_right_paren( \qquad ).
```
print lambda exp(  $[V1], {'}\{', P, E]$  ) :-!, write( Vl ), put( ", ), print lambda exp( P, E ). print lambda  $exp([V], E) := 1$ , write( V ), put( ". ), print **tera(** 1200, E ). print lambda  $exp([], E)$  : $put(' - . ).$ print term( 1200, E ).

print let  $exp([B1,B2,B3|Bs])$  :- !, print **tera(** 1200, Bl ),  $write($ ','  $),$ print let exp( [B2,B31Bs] ). print let  $exp([B,E])$  : print **term(** 1200, B ), write(  $'$  in  $'$  ), print term( 1200, E ).

print cons(  $[E,'(0)']$  ) :- 1, print term( 1200, E ). print cons(  $[\overline{E1}, \text{term('CONS'}, 2, P)]$  ) :- !, print **term(** 1200, El ), put( $\overline{a}$ , ), print cons( P ). print cons( $[\overline{E1},E2]$ ) :print  $\text{term}( 1200, 81)$ ,<br>put( $\overset{=}{\leftarrow}$ ), print term(  $1200$ , E2 ).

print tuple( $[]$ ) :- !. print tuple( $[E]$  ) : print **term(** 1200, E ). print tuple( $[E1, E2|Es]$ ) : print **term(** 1200, El ), put( $\frac{1}{r}$ , ), print\_tuple( [E2]Es] ). Aug 1 16:42 1988 stmt.pro Page 1

```
% 
% Module: 
\mathbf{R}stmt 
% Written by: Mantis H.M. Cheng (July/04/88) 
\mathbf{R}% This module defines grammar of FPL in DCG. 
% 
% 
% \text{macro (named-exp)} = \langle expression\rangle% 
statement([macro,H,E]) \longrightarrow [macro], {!}, function exp(H), ['='],
         expression(E), [$end]. 
 % 
% type <new-type>(<type-vars>) = <constructor-term> | ...
 % 
% where <new-type> cannot already exist and <type-vars> are type
% variables 
\mathbf{R}statement(T) \longrightarrow [type], {!}, function exp(F), {make new type(F,T)},
         [(-1)], type expression(T), type expressions(T), [$end].
statement(op(O,T,A,P)) \longrightarrow op type(T), op assoc(A), [num(P)],
                  {P>=0, P=1200}, op name(0), [$end].
 % 
% expression evaluation 
 % 
statement(E) \longrightarrow expression(E), [$end].
type expressions(F) --> ['|'], type expression(F), type expressions(F).
type expressions( ) \longrightarrow [].
% 
% a type <constructor-term> must be of the form 
\ast% 
 % 
          \langle \text{constant}(\text{r1}, \ldots, \text{rn}) \rangle, n \geq 0% where Ti must be a simple type, a type variable or a recursively 
% defined type 
% 
type expression(type(F/P, Pl, Vs)) --> function name(Fl), [F\rangle = F1, ['(''], \{!\},\type term(F/P,T), type terms(F/P,Ts), [')'],
          {length([T|Ts],A), replace var([T|Ts],P2,Vs),add new constructor type(cterm(F1,A,P2),type(F,P1))}.
type expression(type(F/, P1, \nablas)) --> function name(T),
          {F\equiv}T, add new constructor type(T,type(F,Pl))}.
```
type terms(F,[P|Ps])  $\longrightarrow$  [','], {!}, type term(F,P), type terms(F,Ps). type terms( , [])  $\longrightarrow$  [].

Aug 1 16:42 1988 stmt.pro **Page** 2

```
% 
% possible terms in a type declaration 
% 
type term( , type(simple, [num])) \longrightarrow [id(num)].
type term( , type(simple, [sym])) -> [id(sym)].
type term( , type(simple,[bool])) -> [id(bool)].
type term( , type(simple, [ ])) \longrightarrow [id(simple)].
type term(\sqrt{P},T) \longrightarrow [id(T)], {member(T,P)}.
type term(\overline{F}/P,type(F,P)) \longrightarrow function name(F), ['('], {!}, parameter list(P).
type term(F/[], type(F,[])) \longrightarrow function name(F).
```
### %

```
% make new type(FD,T) constructs a new type definition T given the function 
% - expression FD. 
% 
make new type([FIP],type(F/P,Pl,Vs)) :-
        not constructor type( , type(F, )), !,
        generate free var(P, Pl, Vs).
make new type(F,type(F/[],[],[])) :-
         atom(F), 
        not constructor type( , type(F, )), !.
```

```
% 
% possible operator types 
% 
op type(infix) \longrightarrow [id(infix)].
op-type(prefix) \longrightarrow [id(prefix)].
op type(postfix) \longrightarrow [id(postfix)].
```

```
% 
% possible operator associativities 
\mathbf{r}op assoc(non) \longrightarrow [id(non)].
op-assoc(assoc) \longrightarrow [id(assoc)].
op-assoc(left) \longrightarrow [id(left)].
op assoc(right) \longrightarrow [id(right)].
```

```
op name(0) \longrightarrow [id(0)].op name(0) \longrightarrow [const(0)].
```

```
function exp([F|P]) \longrightarrow function name(F), [(''], [!], parameter list(P).
function exp(F) \longrightarrow function name(F).
```

```
constructor exp(T) -> constructor name(F),
          [ '({\overline{\cdot}}], [{\overline{\cdot}}], expression(P), arg list(Ps), [ ' )' ],{make \; constructor \; exp({F, P|Ps|, T)}.
constructor exp(F) \longrightarrow constructor name(F).
```
make constructor exp([F|P],term(F,N,P)) :-

Aug 1 16:42 1988 stmt.pro Page 3

```
length(P,N), constructor type(cterm(F,N, ), ), !.
make constructor exp([F|P],[F|P]) :- macro(F, , \overline{)}.
```

```
constructor name(F) \longrightarrow [id(F)], {macro(F, , )}.
constructor name(F) \longrightarrow [id(F)], {constructor symbol(F)}.
```
arg list( $[E|Es]$ )  $\longrightarrow$  [','], {!}, expression(E), arg list(Es). arg list $([!) \longrightarrow [].$ 

parameter list( $[P|Ps]$ ) -  $\longrightarrow$  [id(P)],  $\{!\}$ , bound\_vars(Ps),  $[')'$ ]. parameter list([])  $\longrightarrow$  [].

function name(F)  $\longrightarrow$  [id(F)], {not primitive const(F), 1}. function name(F)  $\longrightarrow$  [F], {not keyword(F), not token(F)}.

```
% Treating terms as ops, an op is declared as 
      op(N,T,0)% where N is the precedence between 0 and 1200, 
       T is the type of operator: fx, fy, xf, yf, xfx, xfy, yfx, and
       O is name of the op.
```
%

 $\frac{1}{3}$ ===================

 $\text{expression}(T) \longrightarrow \text{term}(1200, T)$ .

 $term(N,M,T) \longrightarrow term1(N,M1,L)$ ,  $term2(N,M,L,M1,T)$ .

```
% 
% non left-recursive terms 
% 
term1( ,0,num(T)) \longrightarrow [num(T)].term1(, 0,$nil) \longrightarrow ['[]'].
term1(,0, $void) \longrightarrow ['()'].
terml(\lceil, 0, ' <<>>') -> [' <<>>'].
term1(,0,F) \longrightarrow [id(F)], {primitive const(F)}.
\texttt{term1}(\bar{\phantom{x}},0,\texttt{const}(F)) \longrightarrow [\texttt{const}(F)].% 
% a "\xl, ... ,xn.<expression>" is an expression 
% 
\texttt{term1}(, 0, E) \longrightarrow lambda expression(E).
8 - 1990 - 1990 - 1990 - 1990 - 1990
% a "let Vl=El, ... ,Vn=En [in <expression>)" is an expression 
% 
\texttt{term1}(\, ,0\,,\mathbb{E})\longrightarrow \texttt{local term}(E)\,.% 
% a tuple (Tl, ... ,Tn) is an expression 
 % 
term1( ,0,T) \longrightarrow ['('], expression(E), expressions(Es), [')'],
                      {make tuple([E|Es], T)}.%
```
Aug 1 16:42 1988 stmt.pro Page 4

% **a stream <<Tl, ... ,Tn>> is an expression**  % **term1(**,0,term('CONS',2,[E,Es])) --> [' $\langle \langle \cdot |$ , expression(E), **cons\_expression\_list(Es),** ['>>'). % % a list [Tl, ... ,Tn] is an expression % term1(  $[0,1]$ , term('.',2,[E,Es])) -> ['['], expression(E), expression  $list(Es)$ ,  $[']'$ .  $\texttt{term1}(B,N,O) \longrightarrow op(N,\texttt{fx},O), \{N=\langle B\}.$  $\texttt{term1}(B,N,0) \longrightarrow \texttt{op}(N,fy,0)$ ,  $\{\texttt{N}=\langle B\}.$ terml(B,N,T)  $\longrightarrow$  op(N,fx,O), {N=<B,Nl is N-1}, term(N1, ,T1), { check sign(O,Tl,T) }. terml(B,N,  $[0,T]) \longrightarrow op(N, fy, O)$ ,  ${N = **AB**}, term(N, T).$ term1(  $,0,E$ )  $\longrightarrow$  constructor exp(E). term1( $,0,T$ )  $\longrightarrow$  function name(T). terml( $,0,'$ :')  $\longrightarrow$  [':'].  $\text{term1}([0, '0', '0']) \longrightarrow [ '0'].$ % % left recursive terms % term2(B,Nl,L,M,T)  $\longrightarrow$  op(N,xfx,O), {N=<B,M<N,Bl is N-1}, term(B1,  $,R$ ), term2(B,N1, [O,L,R],N,T).  $\texttt{term2(B,Nl,L,M,T)} \longrightarrow \texttt{op(N,xfy,0)}, \texttt{N=<}B,\texttt{M}<\texttt{N}, \texttt{term(N, ,R)},$  ${construct term([0,L,R],L1)}$ , term2(B, N1, L1, N, T).  $\texttt{term2}(B,N1,L,M,T) \longrightarrow \texttt{op}(N,\texttt{yfx},O)$ ,  $\{N=\langle B,M=\langle N,B1 \text{ is } N-1 \},\}$  $term(B1, R),$  {construct term( $[0, L, R], L1$ )},  $term2(B,N1,LI,N,T)$ .  $term2(B, N1, L, M, T) \longrightarrow op(N, xf, O), \{N = \langle B, M \langle N \rangle\}, term2(B, N1, [O, L], N, T).$ term2(B,Nl,L,M,T)  $\longrightarrow$  op(N,yf,O), [N=<B,M=<N}, term2(B,Nl,[O,L],N,T). term2( $, N, T, N, T$ )  $\longrightarrow$  [].

```
% 
% two primitive operators which cannot be redefined 
% 
op(100, yfx,':') \longrightarrow ['':'].op(N,T,0) \longrightarrow [0], {op decl(N,T,O)}.
```

```
% 
% function application and composition 
% 
construct term( [':' ,L,$void], [L] ) :-
!. 
construct term( [':', L, R], [L, R] ) :- R \= $void, !.
construct term( ['@', L, $void], [L] ) :- !.
construct term( ['@', L, R], [L,R] ) :- R \= $void, !.
construct term( X, X ).
```
% % change the internal sign of a number if necessary . % check sign(  $'+'$ , num(T), num(T) ) :- !. check sign(  $'-'$ , num(T), num(Tl) ) :- !, Tl is -T.

Aug 1 16:42 1988 stmt.pro Page 5

check\_sign( 0, **T,** [O,T] ).

 $expressions([E|Es]) \longrightarrow [',''], [1], expression(E), expression(S).$  $exp$ ressions $([]) \longrightarrow [].$ 

make tuple( $[E1], E1$ ) :- !. make tuple(Es,term('TUPLE',N,Es)) :- length(Es,N).

cons expression list(E)  $\longrightarrow$  ['|'], [!], expression(E). cons expression list(term('CONS', 2, [E, Es]))  $\longrightarrow$  [','], [!], expression(E), cons expression list(Es). cons expression list(' $\langle \langle \rangle \rangle'$ ) -> [].

expression list(E)  $\longrightarrow$  ['|'], [!], expression(E). expression-list(term('.',2,[E,Es))) -> [','), {!}, **expression(E),**  expression list(Es). expression list( $\sin 1$ )  $\longrightarrow$  [].

```
% 
% local block 
% 
% let Xl=El, ... ,Xn=En in <expression> 
% let rec Xl=El, ... ,Xn=En in <expression> 
% 
local term([let,rec]B]) \longrightarrow [let,rec], [!],
                            local bindings(E,B), body expression(E). 
local term([let|B]) \longrightarrow [let], [!], local bindings(E,B), body expression(E).
body expression([E]) --> \{in\}, \{1\}, expression(E).
body expression([]) \longrightarrow [].
local bindings(E,[B|Bs]) \longrightarrow binding pair(B), bindings(E,Bs).
bindings(E,[B|Bs]) \longrightarrow [','], {!}, binding pair(B), bindings(E,Bs).
bindings(E, E) \longrightarrow [].
binding pair(['='', N, V]) - > expression(['='', H, E]),
         {make name binding(H,E,N,V)}.
make name binding(term(F,A,P),E,term(F,A,P),E) :- !.
make name binding(N,E,N,E) :-
         atom(N), 1.make name binding([F], E, N, V) :- !,
         make name binding(F,['\',[],E],N,V).
make name binding([F, \text{term}(T, A, P)], E, N, V) :-
         ! , 
         make name \text{binding}(F, [\sqrt{7}, [7\cdot 5/1, [\text{let}, [7\cdot 5/1, \text{term}(T,A,P), 7\cdot 5/1, E]], N, V).make name binding([F, P], E, N, V) :-
         atom(P), 1,make name binding(F,['\',[P],E],N,V).
make name binding([F, P1, P2], E, N, V) :-
```
Aug 1 16:42 1988 stat.pro Page 6

```
binary op(F), 
make name binding([[F,P1],P2],E,W,\nabla).
```

```
% 
% laabda expression 
% 
% \<parameters>.<expression>
\mathbf{R}laabda expression(['\',[),E)) -> ['\','.'), {!}, expression(E).
```
lambda expression(L)  $\longrightarrow$  ['\'], bound exp(A), bound vars(P),  $['.']$ , expression(E),  $\{\texttt{make\_lambda}([\mathbb{A}|\mathbb{P}], \overline{\mathbb{E}}, \mathbb{L})\}.$ 

bound vars( $[A|As]$ )  $\longrightarrow$  [','], bound exp(A), {!}, bound vars(As). bound vars([])  $\longrightarrow$  [].

bound  $exp(T) \longrightarrow$  expression(T),  ${((T=term($ , , P),atomlist(P)); atom(T))}.

 $atomic([])$  :- !.  $atomlist([A|As]) := atom(A)$ ,  $atomlist(As)$ .

```
make lambda( [] ,E,E) :- ! • 
make lambda([term(F, A, P) | Ps],E, [' \ \', [' \'], [let, [' = ', term(F, A, P), '\$'],L1]]) :-
          !, make lambda(Ps,E,Ll). 
make_lambda([P|\overline{Ps}],E,['\setminus',[P],L1]) :- atom(P),make_lambda(Ps,E,Ll).
```

```
% 
% Module: op 
% 
% Written by: Mantis H.M. Cheng (July/04/88) 
% 
binary op( O ) :- op decl( ,xfx,0), !.
binary op( 0 ) := op-decl( , xfy, 0), !.
binary_op( O ) :- op_decl( ,yf
add op( 0, infix, non, P ) :-
        add op( O, xfx, P ), !. 
add op( 0, infix, left, P) :-
        add op( o, yfx, P ), !. 
add op( 0, infix, right, P ) :-
        add op( O, xfy, P ), !. 
add op( O, prefix, non, P ) :-
        add op( 0, fx, P ), !.
add op( 0, prefix, assoc, P ) :-
        add op( o, fy, P ), !. 
add op( 0, postfix, non, P ) :-
        add op( 0, xf, P ), 1.
add op( 0, postfix, assoc, P ) :-
        add op( O, yf, P ).
add op( 0, T, P ) :-
        not( op decl( ,T,O) ) , 
        name( 0, 0s ),length( Os, N ),
        append( Os, S2, S1 ) , 
        assert( op decl(P,T,0) ),
        (is valid id(0) \rightarrow true; add new op( N, O, S1, S2 )).
is valid id(0) :-
         name ( 0, L ) , 
        valid id( L ).
valid id([]) :- !.
valid id( [C|Cs] ) :- is valid(C), valid id(Cs).
add new op( 3, 0, 51, 52 ) :-
        -!, assert( operator3(O,Sl,S2) ). 
add new op( 2, 0, S1, S2 ) :-
        -!, assert( operator2(O,Sl,S2) ). 
add new op( 1, 0, S1, S2 ) :-
        -!, assert( operatorl(O,S1,S2) ) . 
add new op( , 0, S1, S2 ) :-
        assert( (operatorN(0, S1, S2) :-!) ).
```

```
operator( 0, S1, S2 ) :-
```
Aug 1 16:42 **1988** op.pro **Page** 2

```
operatorN( o, S1, S2 ), !. 
operator( O, S1, S2 ) :-
        operator3( o, S1, S2 ), !. 
operator( o, S1, S2 ) 
        operator2( o, S1, S2 ), !. 
operator( o, S1, S2 ) :-
        operator!( o, S1, S2 ).
```
find  $op(0, \infix, non, P)$  :- op decl(P,xfx,O). find  $op(0, \infix, left, P)$  :- op decl(P,yfx,O). find  $op(0, \infix, right, P)$  :- op decl(P,xfy,O). find  $op(0, postfix, non,P)$  :- op decl(P,xf,O). find-op(O,postfix,assoc,P) :- op decl(P,yf,O). find  $op(0, prefix, non, P)$  :- op decl(P,fx,O). find  $op(0, prefix, assoc, P)$  :- op decl(P,fy, O).

Aug 1 16:42 1988 init.pro Page 1

```
% 
% Module: init
% 
% Written by: Mantis H.M. Cheng (July/04/88) 
% 
% This module contains definitions of all primitive functions and 
% constants. 
                                            \sim% 
primitive( F ) :- primitive const( F ).
primitive( F ) :- primitive func( F ).
% 
% List of primitive functions 
% 
primitive func( F ) :- primitive0( F ).
primitive func( F ) :- primitivel( F ).
primitive func( F ) :- primitive2( F ).
\mathbf{r}% constants 
 % 
primitive const( $void) . 
primitive const( true ).
primitive const( false ).
primitive const( fns ).
primitive const( builtins ).
primitive const( macros ).
primitive const( ops ).
primitive const( help ).
\mathbf{R}% nullary functions 
 % 
primitiveO( random). 
\mathbf{R}% unary functions 
 % 
primitive1(hd).
primitive!( tl ). 
primitive!( head). 
primitive!( tail ). 
primitive!( fst ) . 
primitive1( snd ).
primitive1( print ).
primitivel( echo ). 
primitivel( trunc ). 
primitivel( sin ). 
primitive1( asin ).
primitivel( cos ) . 
primitivel( acos ) . 
primitivel( tan) . 
primitivel( atan ) . 
primitivel( ln ). 
primitivel( exp) .
```
Aug *{* 16:42 **1988** iniLpro **F°age** 2

```
primitivel( log ). 
primitivel( sqrt ).
primitive!( load ). 
primitivel( vi ).
primitive!( op ). 
primitivel( del ). 
primitivel( save ).
primitivel( error ).
primitivel( 'integer?' ).
primitivel( 'float?' ).
% 
% binary functions 
% 
primitive2('+').
primitive2( '-' ).
primitive2( '* ' ). 
primitive2( '/' ). 
primitive2( aod ). 
primitive2( rem ).
primitive2( '^' ).
primitive2('==').<br>primitive2('<').
primitive2( '>' ).
% 
% primitive function types 
% 
type of priaitive const( $void, 
type of primitive const( true,
type of primitive const( false,
type of primitive const( help,
type of primitive const( builtins,
type of primitive const( fns,
type of primitive const ( macros,
type of primitive const( ops,
                                     type($void,[])). 
                                     type(simple,[bool]) ) . 
                                     type(siaple,[bool]) ). 
                                     type(simple,[sym]) ). 
                                    type(list,[type(simple,[sym))]) ). 
                                     type(list,[type(simple,[sym])]) ).
                                     type(list, [type(simple, [sym])]) ).
                                     type (list, [type(simple, [sym])]) ).
type of primitive func( random, func([],type(simple, [num])) ).
type of primitive func( load, func([type(simple,[sym])],type(simple,[bool])) ). 
type of primitive func( vi, func([type(simple,[sym])], type(simple,[sym])) ).
type-of-primitive-func( del, func([type(simple,[sym])],type(simple,[bool])) ) .
type of primitive func( save, func([type(simple,[sym])],type(simple,[bool])) ).
type of primitive func( print, func( [ ], type (simple, [bool])) ).
type of primitive func( echo, func([T],T) ).
type of primitive func( op, func([type(simple,[sym])], type(list,[type(op,[])]))).
type of primitive func( F, func([type(simple,[num])], type(simple,[num])) ) :-
         arith unary op(F).
type of primitive func( hd, func([type(list,[T]]], T)).
type of primitive func( tl, func([type(list,[T])],type(list,[T])) ).
 type of primitive func( head, func([type(stream,[T])],T) ).
 type-of-primitive-func( tail, func([type(stream,[T])], type(stream,[T])) ).
 type of primitive func( fst, func([type(tuple,[T, ])],T)).
 type of primitive func( snd, func([type(tuple, [ ,T])], T) ).
 type of primitive func( error, func([ \ ], )).
```
Aug 1 16:42 1988 init.pro Page 3

```
type of primitive func( 'integer?', func([type(simple,[num])],
         type(simple, [bool])).
type of primitive func( 'float?', func([type(simple, [num])],
          -type(simple,[bool))) ). 
type of primitive func( A, func([type(simple,[num]),type(simple,[num])],
          -type(simple,[num))) ) :- arith binary op(A). 
type of primitive func( '=\prime, func([N,N],type(simple,[bool])) ).
type-of-primitive-func( R, func([type(simple,[X]),type(simple,[X])],
        type(simple,[bool])) ) :- relational op(R).
relational op('\leftrightarrow').
relational op( '<' ).
relational op(').
arith unary op( trunc ). 
arith unary op( log ).
arith unary op( ln ).
arith unary op( exp ).
arith unary op( sqrt ).
arith unary op(F) :- trigo func( F ).
arith binary op( '+' ). 
arith binary op( '-' ).
arith binary op( '*' ).
arith_binary_op( '/' ).<br>arith_binary_op( rem ).<br>arith_binary_op( mod ).<br>arith_binary_op( ''').
trigo_func( sin ).<br>trigo_func( cos ).<br>trigo_func( tan ).<br>trigo-func( asin ).
trigo-func( acos ). 
trigo func( atan ).
simple type constructor( 'NUM' ). 
simple type constructor( 'BOOL' ).
simple type constructor( 'SYM' ).
% 
% primitive constructor types
\mathbf{R}constructor type( cterm('NUM', 1,[type(simple,[num])]), type(simple,[ ]) }.
constructor_type( cterm('BOOL',1,[type(simple, [bool])]), type(simple, [_]) ).
constructor type( cterm('SYM', 1, [type(simple, [sym])]), type(simple, []) ).
constructor type( $nil, type(list,[ ]) ).
```
Aug 1 16:42 1988 init.pro **Page** 4

constructor type( cterm('.',2,[X,type(list,[X])]), type(list,[X]) ).

% % user **defined** constructor **types**   $\text{constructor type( '}<<>>', \text{ type(stream, [ ] ) }.$ 

constructor type( cterm('CONS',2,[X,type(stream, [X])]), type(stream, [X]) ).

constructor\_type( **'EMPTY', type(tree,[** I) ). constructor type( cterm('NODE',3,[type(tree,[X]),X,type(tree,[X])]), **type(tree, [XI)** ) .

constructor **type( ctera('LEAF',1,[X)), type(extree,[X I)** ). constructor type( cterm('BRANCH', 2, [type(extree, [X]), type(extree, [X])]),  $type(extree, [X])$  ).

constructor type( cterm('TUPLE',N,L), type(tuple,L) ) :- length(L,N). constructor type( cterm('OP',3,[type(simple,[sym]), type(simple,[sym]), type(simple,[num])]), type(op,[]) ).

%  $\mathbf{R}$ 

% The following operator declarations define the basic syntax of FPL.

% (Note: Always define the longest operator first.)

% postfix non 950 otherwise . infix non 950 when. prefix non 950 else. prefix non 100 load. infix left 850 and. prefix assoc 800 not. infix non 400 mod. infix non 400 rem. prefix non 100 vie. prefix non 100 vi. infix left 900 or. infix non 700  $\sqrt{n}$  =".<br>infix non 700  $\sqrt{n}$  =". infix non  $infix$  non 700  $"=="$ . infix non  $950$  "->". infix non  $700$  " $\langle \rangle$ ". infix non  $1000$   $"="$ . infix right 990 ";".  $infix$  non 700  $\sqrt[n]{n}$ . infix non  $700$  " $>$ ". infix non 600 "...". infix left 500  $n + n$ . infix left 500  $n - n$ infix left 400 "\*" infix left 400 *"I".*   $infix$  right 200  $n \cdot n$ . infix right 100 "@". prefix non 50  $"-"$ . postfix assoc 50 "!"

%  $s f: x \longrightarrow f: x$ , the function application function % let  $:f:x = f:x$ .

% % f@x -> f:x, the function application function  $\mathbf{R}$ let  $\theta$ :f:x = f:x.

%  $%$  true or false --> true, the disjunction function % let x or  $y = x \rightarrow true$ ; y.

Aug 1 16:42 1988 predefined Page 2

%  $%$  true and true -> true, the conjunction function % let  $x$  and  $y = x \rightarrow y$ ; false.

%  $s$  not true  $\longrightarrow$  false, the negation function % let not  $x = x \rightarrow false$ ; true.

%  $\text{R}$  1  $\leftrightarrow$  2  $\longrightarrow$  true, the inequality function % let  $x \leftrightarrow y = not (x=y)$ .

 $\mathbf{R}$  $\texttt{\& 2} \geq 1 \longrightarrow \texttt{true},$  the greater than and equal to function % let  $x \ge y = not (x \le y)$ .

%  $\texttt{?} \leftarrow \texttt{1} \longrightarrow \texttt{false},$ % let  $x \leq y = not (x)$ . the less than and equal to functio

%  $\text{Reg:9} \longrightarrow -9$ , % let  $neg:x = -1*x$ . the negative function

%  $\text{sigmoid}(t) = \{-5, -1, \ldots, 1\}$  the sign function % let  $signum: x = -1$ 0 1 when  $x < 0$ ; when  $x=0$ ; otherwise.

%  $\text{R}$  cons: 2: []  $\longrightarrow$  [2], the list construction function % let  $cons:xy = [x|y].$ 

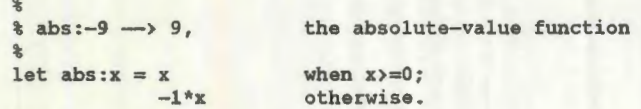

 $\mathbf{R}$  $%$  round: 9.4  $\longrightarrow$  9, % round to the nearest integer  $let$  round: $x = x$  $true: (x+0.5)$  when  $x>=0;$ trunc: (x-0.5) otherwis when integer?:x;

```
% 
\text{\$quotient:17:3}\longrightarrow \text{\$},\ \text{the integer division function}% 
let quotient:x:y = 
          integer? : x and integer? : y \rightarrow true: (x/y);error:"non integer argument!".
```

```
% 
$ frac part:4.3 \longrightarrow 0.3$% 
let frac part:x = integer? : x \rightarrow 0; x-trunc:x.
```
% % floor:-9.2 ---> -10, the smallest integer not greater its argument % let floor:x =  $let tx = true:$ in x when frac part: x==0  $tx$  when  $x>=0$ ; tx-1 otherwis

```
% 
% ceiling:-9.2 \longrightarrow -9, the smallest integer greater its argument
% 
let ceiling:x 
        let tx = true:in x when frac part:x=
           tx+1 when x>=0;
           tx 
otherwise .
```
Aug 1 16:42 1988 predefined **Page** 4

```
% 
 k max:<sup>r</sup>a":"b" --> b, the maximum function
 % 
let max: x: y = x \Rightarrow y \Rightarrow x : y.
```
% % min:"a":"b" - > a, the minimum function % let  $min: x: y = x \rightarrow y$ ; x.

% % null?:[]-> true, **the empty** list test function %  $let null? = (=:[]).$ 

% % List concatenation function %  $\text{\$ append:}\{1,2,3\}:$ [4,5,6]  $\longrightarrow$  [1,2,3,4,5,6] % let rec append:  $xy =$ when  $x=[]$ ; (let [hlt]=x in [hjappend:t:y]) otherwise.

% % List reversal function %  $\text{\$ reverse:}\{1,2,3,4,5\} \longrightarrow \{5,4,3,2,1\}$ % let reverse:x = let rec

> $rev:1:a =$ a  $(\text{let } [h|t]=1 \text{ in } rev:t:[h|a])$ when  $l=1$ ; otherwise

in  $rev:x:[].$ 

% % The length function of lists %  $\text{length}: [1, 2, 3, 4, 5] \longrightarrow 5$  $\mathbf{R}$ let length: $l =$ let rec

 $l$ en:x:a = a len:(tl:x):(a+1) otherwis when  $x=1$ ;

in len:1:0.

% % The membership test function %  $%$  member:3: $[1,2,4,5]$  -> false % let rec member: $x:1 =$ false  $when 1=1$ : true when  $x=hd:1;$ member:x:(tl:l) otherwise.

% % map:f:[xl, ... ,xn] returns [f:xl,f:x2, .•. ,f:xn]. %  $\text{map}: (+:1): [1,2,3,4] \longrightarrow [2,3,4,5]$ % let  $rec$  map: $f:1 =$  $[1]$ [ f@hd@l | map:f:(tl:l) ] when  $l=$ []; otherwise.

% % Nths:n:s returns the nth element of the stream s. %  $%$  Nths:4: $($ (1,2,3,4,5,6)) -> 4 %

let Nths:n:stream = error:"non integer argument" error:"non positive range!" (let rec Nthsl:m:s = head:s Nthsl:(m-1):(tail:s) in Nthsl:n:stream)

when float? :n; when  $n \leftarrow 0$ ; when  $m=1$ ; otherwise otherwise.

% % ints:n returns an infinite stream of integers starting from n. %  $\text{ $3 \text{ int}}s:1 \longrightarrow \langle \langle 1,2,3,4,5,\ldots \rangle \rangle$ % let rec ints:n =  $\langle \langle n |$  ints: $(n+1) \rangle$ .

% % list to stream:l returns a stream with elements as in the list 1. Aug 1 16:42 1988 predefined **Page** 6

% % list to stream:  $[1,2,3] \longrightarrow \langle \langle 1,2,3 \rangle \rangle$ % let rec list to stream:list =  $\langle \langle \rangle \rangle$  when list=[]; (let [h|t]=list in  $\langle\langle h|$  | list to stream:t >>) otherwise.

% % stream to list:s returns a list of elements as in the streams; s must % be a finite stream. % % stream to list: $\langle \langle 1,2,3 \rangle \rangle$   $\longrightarrow$   $[1,2,3]$ % let rec stream to list:stream <sup>=</sup>  $[1]$ [head:stream | stream to list:(tail:stream)] when stream==<<>>; otherwise.

% % This is the map function for the data type stream. %  $\text{ % } \text{ maps}: (+1):((1,2,3)) \longrightarrow ((2,3,4))$ % let rec maps:f:stream <sup>=</sup>  $\langle \langle \rangle \rangle$ « f: (head:stream) I maps:f: (tail:stream) » when  $stream=$  $\langle \langle \rangle \rangle$ : otherwise.

```
% 
% Ntli:n: 1 returns the nth element of the list 1. 
% 
% Nth:4:[1,2,3,4,5,6] -> 4 
% 
let Nth:n:list =
       error:"non positive input!" 
       error: "non integer argument!"
       (let rec Nthl:m:list =
                                       when n \leftarrow 0;
                                      when float?:n; 
                       hd: list when m=1;
                       Nthl:(m-1):(tl:list) otherwise 
        in Nthl:n:list) otherwise.
```
% % firstNs:n:s returns a list of the first n elements of the streams. %  $%$  firstNs:4:(ints:1)  $\longrightarrow$  [1,2,3,4] % let firstNs:n:stream error:"negative argument!" error:"stream out of bound!" (let rec firstNsl:m:s <sup>=</sup> when  $n<0$ : when stream== $\langle \langle \rangle \rangle$ ;

[] when  $\text{m}=0$ ;<br>[head:s | firstNs1:(m-1):(tail:s)] otherwise  $[heads;$   $[firstNs1:(m-1):(tail:s)]$ in firstNsl:n:stream) otherwise.

%  $% m.n$  returns a list  $[m,m+1,...,n].$  $\ast$  $\{1, 2, 3, 4, 5\}$ %

# $let n...m =$

error:"non integer argument" error:"inputs out of bounds" (let rec f:n:m  $=$  [n]  $[n|f:(n+1):m]$  otherwis in f:n:m) when float?:n or float?:m; when  $m(n)$ : when  $n=m$ ; otherwise.

%  $%$  iota:n returns a list  $[1,2,...,n].$ %  $\text{\$}$  iota:5  $\longrightarrow$  [1,2,3,4,5] % let  $i$ ota =  $\dots$ :1.

```
% 
% mkstream:n returns a finite stream <<1,2, ••• ,n>>. 
% 
\text{\%} mkstream:5 --> \langle (1,2,3,4,5>>
% 
let mkstream:n = list to stream@iota@n.
```

```
% 
% The factorial function. 
% 
86! \rightarrow 720% 
let nl = error: "negative input!"
         error:"non integer argument" 
         (let rec 
                                          when n < 0;
                                          when float?:n;
             fac: a:n = a when m=0;
         in fac:l :n) 
                         fac: (a*m) : (m-1) otherwise
                                          otherwise.
```

```
\mathbf{R}$pi \rightarrow 3.1415927%
```
Aug 1 16:42 1988 predefined Page 8

let  $pi = \text{atan:1} * 4$ .

 $\ast$ % rad:x returns the radian value of x degree. %  $*$  rad:180  $\rightarrow$  3.1415927  $\mathbf{R}$ let rad: $x = pi*x/180$ .

% % deg:r returns the degree value of r radian. %  $\text{deg}:1 \longrightarrow 57.29578$ % let deg:x = **180\*x/pi.** 

 $\ast$ % vic:"file" -> "edit and load file" % let vic:file = load:(vi:file).

Aug 1 17:36 1988 burge Page 1

# %

% The following programming examples are taken from the book % by W.H.Burge, "Recursive Programming Techniques", page 22.

```
% 
% the combinator W f x = f x x
% 
let W: f:x = f:x:x.
```

```
% 
\text{double } x = x + x% 
let double = W: +.
```
double:2.

```
\ast\text{square } x = x * x% 
let square = W: *.
```

```
square:2.
```

```
% 
% function composition 
% 
let B: f:g:x = f:(g:x).
```

```
% 
% twice f = B f f% 
let twice:f = B: f: f.
```
twice:square:2.

```
% 
$ thrice f = B f (B f f)% 
let thrice:f = B : f : (B : f : f).
```
thrice:square:2.

```
\mathbf{R}y:(x,y) = (x^2+y^2,x^2-y^2)%
```
Aug 1 17:36 1988 burge Page 2

```
let v:1 =let (x,y)=1in (x"2+y·2,x·2-y·2).
```
v@v@(3,2).

%

% % Chebyshev polynomials can be defined recursively as follows: % % % % % % % % % %  $T(x) = 1$ 0  $T(x) = x$ 1  $T(x) = 2 * x * T (x) - T (x)$ k  $k-1$  $k-2$ % % % % % % Define a function which computes the nth Chebyshev polynomial and test it with the following inputs : % % % % %  $\mathbf{R}$ %  $T(0.3) = 0.3448$ 4  $T(0.3) = -0.79$ 3  $T(0.3) = -0.82$ 2 % The recursive definition can be written in the following form: % let rec  $T: k: x = 1$ X  $2*x*T:(k-1):x - T:(k-2):x$  $T: 0:0.3.$ T:1:0 . 3 . T:2:0 . 3 . T: 3 : 0.3. T: 4 :0.3. when  $k=0$ ; when  $k=1$ ; when k>l.

% Using the program transformation technique ••combining recursive % loops'', we can derive the following equivalent iterative defintion:  $\ast$  $T1(0) = \x.1$  $T1(1) = \x.x$  $T1(k) = \{x.H(k,2*x,1,x), k > 1\}$ 

Aug 1 17:36 1988 cheb Page 2

```
% where, 
 \mathbb{H}(n,u,v,x) = u^*x - v, n=2,
 \mathbf{H}(\mathbf{n}, \mathbf{u}, \mathbf{v}, \mathbf{x}) = \mathbf{H}(\mathbf{n} - 1, 2 \cdot \mathbf{x} \cdot \mathbf{u} - \mathbf{v}, \mathbf{u}, \mathbf{x}), \mathbf{n} \geq 2.let T1:k:x = 1X 
                                                            when k == 0;
                                                            when k=1;
                        (let rec 
Tl:0:0.3. 
Tl:1:0 . 3. 
Tl:2:0.3. 
                              H: n: u: v: x =u * x - vH: (n-1): (2*x*u-v): u:xwhen n=2; 
                                                                        when n>2 
                        in H: k: (2 * x): 1 : x ) when k > 1.
```

```
Tl:3:0.3 .
```
 $\ast$ 

%

```
Tl:4:0.3 .
```

```
Aug 1 17:36 1988 constructor Page 1
```

```
\mathbf{Q}_t% create a new type tree of any type x 
% 
\texttt{type tree}(x) = \texttt{EMPTY} \mid \texttt{NODE}(\texttt{tree}(x), x, \texttt{tree}(x)).% 
% binary tree insertion 
% 
let rec insert:e:t =NODE(EMPTY,e,EMPTY) 
% 
         (let NODE(left,key,right)=t 
          in t when k=0;
             NODE(insert:e:left,key,right) when k>e; 
             NODE(left,key,insert : e :right) otherwise) 
% list to binary tree conversion 
% 
let build:1 =let rec 
             buildtree:r:t 
                                                               when t == EMPTY;
                                                               otherwise. 
                  r=[] \rightarrow t; buildtree:(tl:r):(insert:(hd:r):t)
         in buildtree:l:EMPTY . 
build:[3,2,1,4,5). 
build:["d","c","a","b'',"e"] . 
build:[true,false). 
\text{type } (x,y) = \text{TUPLE}(x,y).(1,2).
                                                                                                snd: (1,2).
```

```
\text{type } (x,y,z) = \text{TURL}(x,y,z).let mid:u = let (x,y,z)=u in y.
(1, 2, 3).
("a","b","c"). 
(1,"a",true) . 
mid: (1, "a", true).
\text{type } (u, v, w, x) = \text{TURL}(u, v, w, x).let q2:y = let (u,v,w,x)=y in v.
(1, 2, 3, 4).
q2:(1, "a", true, 3).%type extree(x) LEAF(x) I BRANCH(extree(x),extree(x)). 
BRANCH(LEAF(1), LEAF(2)).
let transpose: ((a,b), (c,d)) = ((a,c), (b,d)).
```
Aug 1 17:36 1988 constructor Page 2

let interchange:  $[(a,b),(c,d)] = ([a,c],[b,d])$ .

(true, false).

 $fst: (1,2)$ .

("a", "b" l.

 $(1, "a")$ .

 $("a", 1).$ 

Aug 1 17:36 1988 higher order Page 1

```
% 
% product:f:a:next:b computes the sum of the expression 
% 
% 
% 
        f(a) * f(next(a)) * f(next(next(a)) * ... * f(b))let rec product:f:a:next:b = 
        a>b \rightarrow 1:
                 f:a * product:f:(next:a):next:b.
```

```
% 
% sum:f:a:next:b computes the sum of the expression 
% 
f(a) + f(next(a)) + f(next(next(a))) + ... + f(b)% 
let rec sum:f:a:next:b =
        ab \rightarrow 0:
                 f:a + sum:f:(next : a):next:b.
```

```
% 
% integral:f:a:b:dx computes the integral of f between intervals a and b<br>% with increment dx using trapezodial method.
          with increment dx using trapezodial method.
% 
let integral:f:a:b:dx = 
          sum: f: (a+dx/2): (\x, x+dx): b * dx.
```

```
integral: (\x,x*x):0:1:0.05.
```

```
% 
% improve:x:f:p computes the value of Xn
% 
        x1, x2, x3, ..., xn, ...
% 
% where X1=x, X2=f(x), X3=f(f(x)), ..., such that p:Xn:Xn-1 is true.
% 
let rec improve: x: f: close enough? =close_enough?:x:(f:x)
                \rightarrowX:improve: (f:x):f:close_enough?.
```
% % sq root:a:eps computes the square root of a using Newton's method with accuracy within eps. %  $Xi+1 = (Xi+a/Xi)/2$ %

let sq root:x:eps = improve:1: $(\y.(y+x/y) / 2): (\x,y.abs:(x-y)$  <eps).

sq\_root:16 : le-3 .

Aug 1 17:36 1988 higher order Page 2

```
\ast% horner:x:n:a computes the polynomial on x of n terms with coefficient 
% a:m using horner's rule, where m=0,1,2,\ldots,n.
% 
let horner:x:n : a =let rec 
            poly eval:x:m:n:a =
                 m>n -> O; 
                 else a:m + x*poly_eval:x:(m+l):n:a 
        in poly_eval:x:O:n:a. 
% 
% sin2:x:n computes the sine of x using n terms of its Taylor expansion 
% 
let sin2: x:n =let 
             coeff sin:x =
                  let reax=x rem 
4, factx = x! 
                 in 1/factx 
                     -1/factx 
                     \Omegawhen remx=1:
                                  when remx==3;
                                  otherwise 
        in horner:x:n:coeff sin.
sin2:(rad:30):8. 
 % 
% cos2:x:n computes the cosine of x using n terms of its Taylor expansion
 % 
let cos2:x:n =let 
             coeff costx =let remx=x rem 
4, factx = x! 
                 in 1/factx 
                     -1/factx 
                     \Omegawhen remx=0;
                                  when remx==0:
                                  otherwise 
         in horner:x:n:coeff cos . 
cos2: (rad:30) :8 . 
 % 
% e:x:n computes the e of x using n terms of its Taylor expansion
\mathbf{R}% 
 % 
         e(x) = SIGMA(i=1..n) 1/i!
```
Aug 1 17:36 1988 higher order Page 3

let  $e: x:n = horner:x:n: (\y.1/y!)$ .

e:1:8.

let pi factor: $x = (2*x*(2+2*x))/( (2*x+1)*(2*x+1)).$ 

let pi prod:a:b = product:  $(\x, (2*x*(2+2*x)) / ((2*x+1)*(2*x+1))$  :a: (+:1) :b.

pi prod:1:20.

% % pi sum(a,b) approximates pi given initial value a and used b **number** of % - terms  $\frac{a}{b}$ let pi\_sum:a:b = sum:  $(\x.1/(x*(x+2))) :a:(x.*4) :b.$ 

8\*pi\_sum:1:50.

Aug 1 17:36 1988 lists **Page** 1

```
% union:a:x computes the union of two lists a and x.
% 
let rec union:a: x =a when x=[;](let z=union:a:(tl:x), hx=hd:x 
        in member:hx:z \rightarrow z;<br>[hx|z])
                                     otherwise.
```

```
% 
% difference:a:x computes the difference of two lists, a-x.
% 
let rec difference:x:y = 
        II 
        (let z=difference:(tl:x):y, hx=hd:x 
        in member:hx:y -> z; 
                           [hx|z])when x=[ ];
                                                  otherwise.
```
union: [1,2,3]: [3,4,5].

```
difference:[1,2,3):[3,4,5).
```
 $let set = union:[].$ 

set:(1,2,2,3,3,4,5).

```
% 
% reduce:g:a:x computes the expression 
% 
\{x1, g(x2, g(..., g(xn,a)...))\}% 
% giving that xis a list [xl,x2, ... ,xn). 
\ddot{\phantom{a}}let rec reduce: g:a:x =
```
a  $(left [h|t]=x in g:h:(reduce:g: a:t))$ 

```
when x=[];
otherwise.
```
 $\ddot{\phantom{1}}$  $$ sum:[1,2,3] \rightarrow 1+2+3 \rightarrow 6.$  $\ddot{\phantom{a}}$ let sum = reduce:+:0.

 $sum: (1..4)$ .

 $\frac{a}{b}$  $\text{Proof:} [1,2,3] \rightarrow 1*2*3 \rightarrow 6.$ %

Aug 1 17:36 1988 lists Page 2

let prod = reduce:\*:1.

prod: (2 .. 5).

reduce:cons:[]:(1 •. 3).

%  $\{3 \text{ listify}: [1,2,3] \rightarrow [[1],[2],[3]] \}$ % let listify = map: $(\{x,[x]\})$ .

listify: [1,2,31.

```
% 
\{ \text{xpl}:[1,2,3,4] \rightarrow [[1],[1,2],[1,2,3],[1,2,3,4]] \}% 
let xpl:1 =
```
 $let 11 = listify:1$ in let rec

```
xp11:x:y =[x][x | x] xpll: (append:x: (hd:y)): (tl:y)]
                                                 when y=[];
                                                 otherwise
```
in xpll:(hd:11):(tl:ll).

```
xpl:[1,2,3,4].
```

```
\ast% funlist:1:3 -> [1],[1,2],[1,2,3]]% 
let rec funlist:m:n 
            [][ [m] | map: (\x.[m|x]):(fullist:(m+1):n) ] otherwise.when m>n;
```
funlist:1:3.

let funlistl:m:n =  $xp1:(m..n)$ .

funlistl:1:3.

Aug 1 17:36 1988 misc Page 1

```
$6! \rightarrow 720let rec n! = 1n*(n-1) ! 
when n>O. 
                           when n=0:
```
6 !.

%

%

```
% 
% compute the fibonacci number using iterative calls 
% 
let fib2:n =n<0 -> error:"input must be positive!";
         let rec 
             loop:a:b:cnt = cnt=0 \rightarrow a; loop:b:(a+b):(cnt-1)in loop:1:1:n.
```
fib2:10.

```
\ast% compute the fibonacci number using recursive calls 
% 
let rec fib:n = error: "negative input!"
                 1 
                 fib: (n-1) + fib: (n-1)when n \leq 0;
                                                     when n \leq 2;
                                                     when n>2.
```
fib:5.

```
% 
% gcd:m:n computes the gcd of m and n 
% 
let rec gcd: m:n = nm 
                   gcd:m: (n-m) 
                   gcd: (m-n) :n 
                                   when m == 0;
                                   when n=0;
                                   when n>=m; 
                                   when n <m.
```
gcd:49:35.

prefix assoc 50 "++".

 $\ddot{\phantom{1}}$ % the increment function %  $let + = +:1.$ 

Aug 1 17:36 1988 misc Page 2

 $++ + 3.$ 

```
prefix assoc 50 "-".
```

```
% 
% the decrement functioin 
% 
let -: x = x-1.
```
 $- - 3.$ 

```
% 
% pow:x:i:p computes the ith power of x using product function p. 
% 
let rec pow:x:i:p = i=1 \rightarrow x; p:x:(pow:x:(i-1):p).
```

```
pow:3:2:*.
```
pow:(1,2,3]:3:append.

```
\mathbf{R}\text{\$} divide:m:n -> (quotient, remainder) where m,n >= 0.
% 
let rec divide:m:n =
          m \leq n \rightarrow (0, m);let (f,s) = \text{divide:}(m-n):nin (f+1,s).
```
# divide:7:2.

```
let \ divides: x: y = snd: (divide: x: y) == 0.
```

```
divides:8:3.
```

```
%\frac{1}{2} sumprod: [1,2,3] -> (6,6)
% 
let sumprod:x =
        let rec 
              sp:x:s:p =x=[ ] \rightarrow (s,p) ;
                             let [h|t]=x in spt:(s+h):(p*h)in sp:x:0:1.
```

```
sumprod: (1 .. 3).
```
Aug 1 17:36 1988 **misc** Page 3

 $let$   $inclist = map: (+:1)$ .

inclist:(1 •. 10).

```
\mathbf{R}% twolist:1:2 -> [1,2]% 
let twolist:x:y = [x, y].
```
twolist:1:2.

```
% 
\frac{1}{2} zip:[1,2,3]:[4,5,6] -> [[1,4],[2,5],[3,6]]
% 
let rec zip:x:y =x=[] \rightarrow [];
          y=[] \rightarrow [];
                     let [hx|tx]=x, [hy|ty]=yin [twolist:hx:hy | zip:tx:ty].
```
zip:(1,2,3]:[4,5,6].

```
% 
\text{w} unzip: [[1,4], [2,5], [3,6]] \rightarrow [[1,2,3], [4,5,6]]
% 
let \text{unzip:x = twolist:} (\text{map}: (\forall \text{.hd:y}): x) : (\text{map}: (\forall \text{.hd@tl@y}): x).
```
 $unzip: [{1,4],[2,5],[3,6]}.$ 

```
% 
% The Ackermann function 
% 
let rec A:x:y = x = 0 \rightarrow y+1;
                   y=0 \rightarrow A:(x-1):1;A: (x-1): (A: x: (y-1)).
```
A:2:2.

A:2:3.

 $\ast$ % currying %

Aug 1 17:36 1988 misc Page 4

let curry:  $f = \{x,y,f:(x,y)\}.$ 

let  $add:u = let (x,y)=u in x+y.$ 

curry:add:1:2.

let marks =  $[77,83,65,86,72,50,93,65,75,88,56,90,91,67,67,58,57,$ 86,75,87,84,78,79,81,89,87,85,70,96,72).

let len = length:marks.

let rec sumlist: $l =$  $\Omega$ 

 $h$ d: $l$  + sumlist: $(t1:1)$ when  $l=1$ :

otherwise.

 $let sum = sumlist:marks.$ 

let  $avg = sum/len$ .

Aug 1 17:36 1988 streams Page 1

```
let rec stream accwnulator:f:accumulation:stream 
     \texttt{stream}(\langle \rangle\rangle \rightarrow \texttt{stream};<< accwnulation I 
              stream_accumulator:f:(f:accumulation:(head:stream)):(tail:stream)
          >.
```
firstNs:5:(stream\_accumulator:\*:l:<<2,3,4,5,6,7,8>>).

let rec integers:m:next =  $\langle \cdot \rangle$  m | integers: (next:m):next >>.

firstNs:5:(integers:1:(+:1)).

firstNs:5:(stream\_accumulator:\*:l:(maps:(\y.1/y):(integers:1:(+:1)))).

let rec init segment:pred:stream =  $let \overline{h} = head:stream$ in pred:h  $\rightarrow$   $\langle \langle \rangle \rangle$ ; << h I init\_segment:pred:(tail:stream) >>.

```
let rec accwnulator:f:neutral:stream = 
          strean=\langle\langle\rangle\rangle \rightarrow neutral;
               f:(head:stream):(accumulator:f:neutral:(tail:stream)).
```
accumulator:+:0:<<1,2,3,4,5,6,7>>.

```
let exp approx:x:eps = 
         -accumulator:+:O: 
              (init segment:(\x.x<eps): 
                   (stream accwnulator:*:l: 
                        (maps: (\y.x*y): (maps: (\y.1/y): ( integers :1: (+:l))) 
               \mathcal{L}).
                   \rightarrow
```
exp\_approx:1:1e-5.

```
let rec add stream:x:y =x=<<>> -> y; 
                 y= \langle \langle \rangle \rangle \rightarrow x;
                              \langle \langle \text{ head}: \text{x+head}: y \in \text{add stream}: (\text{tail}:x): (\text{tail}:y) \rangle.
```
let rec fibs =  $\langle \langle 1, 1 |$  add stream:fibs:(tail:fibs) >>.

firstNs:8:fibs.

```
let rec reduces:f:neutral:stream =
           stream=\langle \langle \rangle \rangle -> neutral;
                    f:(head:stream):(reduces:f:neutral:(tail:stream)) .
```
let sum stream: stream =  $reduces:+:0:stream.$ 

sum stream: <<1,2,3,4,5>>.

```
\frac{9}{5}% power:next:m computes an infinite stream of 
\frac{a}{\delta}\delta m, next(m), next(next(m)), ...
% 
let power:next:m = 
          let rec stream = \langle\langle m \rangle maps:next:stream >>
          in stream.
```

```
Nths:4:(power:(\x.2*x):1).
```
Aug 1 17:36 1988 **hamming** Page 1

```
% 
% merge:sl:s2 merges the two streams sl and s2 in increasing order 
% 
let rec merge:s1:s2 = s2 when s
                    when sl=\langle\langle\rangle\rangle;
          sl when s2=\langle \langle \rangle \rangle;
          else 
              (let hl=head:sl, h2=head:s2 
               in \langle \cdot \rangle hl | merge: (tail:s1):s2 \rangle<< h2 I merge:sl:(tail:s2) >> 
                     << hl I merge:(tail:sl):(tail:s2) >> 
                                                                        when h1 (h2;when h2<h1;
                                                                        otherwise).
```
let rec scales: factor: stream = << factor\*(head:stream) I scales:factor:(tail :stream) >>.

```
\epsilon% hamming -> an infinite sequence of hamming numbers.
\mathbf{r}let rec hamming =
        << 1 I erge:(scales:2:hamming): 
                 (merge:(scales:3:hamming):(scales:5:hamming)) >>.
```
firstNs:5:hamming.

# Aug 1 17:36 1988 merge sort Page 1

let rec pairer:f:neutral:stream =  $\text{stream}=\langle\langle\rangle\rangle \rightarrow \langle\langle\rangle\rangle$ ; let  $\langle \langle \text{first} | \text{rest} \rangle \rangle = \text{stream}$ in rest== $\langle \langle \rangle \rangle$  ->  $\langle \langle \text{first} |$  rest>>; «f:first: (head:rest) I pairer:f:neutral: (tail:rest) ».

let rec balanced acc:f:neutral:stream  $\text{stream}$  < < > > neutral; let  $\langle \text{first} | \text{rest} \rangle$  = stream in rest== $\langle \langle \rangle \rangle$  -> first; balanced\_acc:f:neutral:(pairer:f:neutral:stream).

```
let merge sort:stream =
    let rec 
          merge: 11: 12 =11=[1 \rightarrow 12;12=[1 \rightarrow 11;let [h1|tl]=11, [h2|t2]=12in h1 \langle h2 \rangle -> [h1 | merge:tl:12];
                                           [h2 | merge:11:t2]
     in balanced acc:merge : [] : (maps : (\x,[x]):stream).
```
Aug 1 17:36 1988 **examplel** Page 1

let rec  $F: f: a: next:b = 0$ f:a + F:f:(next:a):next:b when a>b; otherwise.

```
F: (\x,x*x):1:(+:1):5.
```
let rec  $G: f: a: next:b = 1$ f:a \* G:f:(next:a):next:b when a>b: otherwise.

 $G: (+:1):1:(+:1):5.$ 

infix left 400 "\*\*"

let rec H:\*\*:f:a:next:b:neutral  $=$ neutral when a>b; (f:a) \*\* (H:\*\*:f:(next:a) :next:b :neutral) otherwise .

 $H:+: (\chi.x * x):1:(+:1):5:0.$ 

let  $s = \langle \langle 5, 8, 2, 4, 1 \rangle \rangle$ .

balanced acc:+:0 :s.

merge sort:s.

Aug 1 17:36 1988 example2 Page 1

let  $sq:x = x*x$ .

infix right 600 o.

```
% 
f \circ g \rightarrow the composition of f and g
% 
let f \circ g = \xleftarrow{x}.f\theta g\theta x.
```
 $(sq o sg)$ :3.

infix left 400 "\*\*"

```
% 
f^* f^* \rightarrow f raises to the nth power
% 
let rec f * n =(\x. x) when n == 0;<br>f when n == 1;when n=1;
         f o f^{**}(n-1) when n>1.
```
 $(sq * * 2):3$ .

```
(sq * * 4):3.
```
let twice:  $f = f \circ f$ .

twice:sq:2.

 $let$  fourtimes = twice:twice.

fourtimes:sq:2.

Aug 1 17:36 1988 **example2** Page 2

 $\epsilon$  $x = pair: (first:x): (second:x)$  if x is a pair % let  $pair:u:v = \pmb{\searrow}.p:u:v.$ 

pair:2:3.

let first: $p = p: (\u,v.u).$ 

let second: $p = p: (\u,v,v)$ .

first:(pair:2:3).

second: (pair:2:3).

Aug 1 17:36 1988 example3 Page 1

let rec reduce:f:l:n = n  $(\text{let } [h|t]=1$ in f:h:(reduce:f:t:n)) when  $l=[]$ ;

otherwise.

reduce:+: (1. .5) :0.

let  $fac:n = reduce: *:(1...n):1.$ 

```
% 
% choose:p: [x1, ..., xn] -> [xi | p:xi is true
% 
let rec choose:p:l = 
       11 when 1=[1;(\text{let } [h|t]=lin let rest=choose:p:t 
           in p: h \rightarrow [h | rest]; rest) otherwise.
```
choose: $(\x, (x \mod 2)=0)$ : $(1..10)$ .

```
% 
% connects:src:dest:graph --> true if there is a path from src to dest in<br>* Traph. false otherwise.
                                     graph, false otherwise.
% 
let rec connects:src:dest:graph 
                                                       when graph = [] ;
         true 
          (let reachable=choose:(\x.fst:x==
           in let alternative= map:snd:reachal
                                                       when member:(src,dest):graph; 
                   fromhere = \x.connects:x:dest:graph 
               in 
                 choose: (\x.x):(map:fromhere:alternative) \leftrightarrow []) otherwise.
```
 $let graph = [(1,2),(2,4),(1,3),(3,5),(4,6)]$ 

connects:1:8:graph.

Aug 1 17:36 1988 **exaaple4 Page** 1

```
% 
\{ \text{pairs:} \{1,2,3\} \longrightarrow \{ (1,1), (1,2), (1,3), (2,2), (2,3), (3,3) \}% 
let rec pairs:1 =
        I l when l=1;
        append: (map: (\forall y. (hd:1, y)) : 1) : (pairs: (t1:1)) otherwise.
```
let inc =  $+:1$ ,  $twice: f: x = f@f@x,$  $thrice: f: x = f@f@f@x$ in ( twice:thrice:inc:0, thrice:twice:inc:O ).

let

 $twice: f: x = f@f@x,$  $thrice: f:x = f@f@f@x$ in ( twice:thrice, thrice:twice ).

 $(snd:it):(+:1):0.$ 

Aug 1 17:36 1988 numerals **Page** 1

```
% 
% Representing (Church) nuaerals in pure lambda calculus 
\ast
```
% % the constant zero in lambda-term  $\mathbf{r}$ let  $zero: x: y = y$ .

```
% 
s succ:x \rightarrow the successor of x.
\mathbf{r}let succ:x = \y.\zeta, y: (x:y:z).
```

```
% 
\text{plus}:x:y \longrightarrow x+y.% 
let plus:xy = x:succ:y.
```

```
\epsilon% times:x:y - >x * y
% 
% let times:x:y = x:(plus:y):zero.
% 
infix right 500 o.
```

```
let (f \circ g): x = f: (g: x)
```

```
let times: x: y = x o y.
```

```
\mathbf{R}\texttt{%} expt:x:y -> x to the power y.
% 
let expt:xy = y:x.
```

```
% 
% testing the above lambda terms
% 
let one = succ:zero.
```
let two  $=$  succ:one.

```
let three = succ:two.
```
 $\ast$ % The numeral n in pure lambda term applies to a function f % producing a function n **times** off. % % Hence,  $n:(+:1) \longrightarrow a$  function of increment by n  $\ast$ plus:two:three:(+:1):0. plus:three:two:(+:1):0. times:two:three:(+:1):0.  $8 = 5.$  $3 = 5.$  $8 = 6$ .

Aug 1 17:36 1988 numerals Page 2

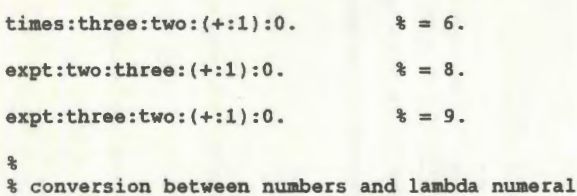

 $\ast$  $8 H:5 \longrightarrow a$  lambda term representing the number 5. % let  $rec$  H:n = zero when  $n=0$ ; succ: (H: (n-1)) otherwise.

```
% 
$ H1:two \rightarrow 2.\mathbf{R}let H1:num = num: (+:1):0.
```

```
%
```
 $\frac{a}{b}$ 

 $\text{\$ pred:num} \longrightarrow \text{the predecessor of num, where num is lambda numeral.}$ % let pred = H o  $(\x, x-1)$  o H1.

```
\frac{a}{b}
```
% isZero:num -> true if num is zero, false otherwise; num must be a % lambda numeral.  $\ast$  $let$  isZero =  $(==:0)$  o H1.

 $H:3:(+:1):0.$ 

Hl:three.

(pred:three):(+:1):0.

isZero:one.

Aug 1 17:36 1988 test Page 1

 $\ast$ % This file contains test inputs for the predefined functions. %

: : (+:l) :1.

```
\theta: (+:1) :1.
```
true or false. true or true. false or false. false or true.

true and true. true and false. false and false. false and true.

not true . not false .

 $1 \leftrightarrow 2$ .  $1 \leftrightarrow 1$ .  $"a"$   $\leftrightarrow$   $"a"$ .  $"a"$   $\leftrightarrow$   $"b"$ . true <> false. true <> true.

 $2 > = 1$ .  $2 > = 3$ .  $"a" \rangle = "a"$ .  $"a">= "b"$ .  $true$  >= true.  $true$  >= false.

 $2 \leq 1$ .  $2 \leq 3$ .  $"a" := "a".$  $"a" := "b"$ .  $true \le true.$  $true \Leftarrow false.$  neg:9. neg:-9.

signum:5. signum:0. signum:-5.

cons:2: [).

 $abs:-9.$ abs:9.

round:9.4. round:9.6.

quotient:17:3.

frac part : 4.3 . frac part:4.

floor:-9.2. floor:9.2.

ceiling:-9.2. ceiling:9. 2.

**max: "a": "b".**  max:1:2. max:true:false.

**min:"a":"b".**  min:1:2. min:true:false. Aug 1 17:36 1988 test Page 3

null?: I). null?: (1,2 l.

1. .5.

 $append: (1..9):(10..20).$ 

**reverse:(1 .. 10).** 

length: (1. .10).

**member:3:(1,2,4,5]. member:3:(1,2,3,4,5]. member:"c":["a","b","d","e"]. member:true:(false,false].** 

**map:** (+:1): (1. .10).

**mkstream :6 .** 

Nths:4:it.

ints:l.

list to stream: $(1..5)$ .

**stream** to list@mkstream@S.

**maps:(+:1):(mkstream:5).** 

Aug 1 17:36 1988 test Page 4

 $Nth:4$ :  $(1..6)$ .

firstNs:4:(ints:1).

iota:5.

6 !.

pi.

rad:180.

deg:1.

Aug 1 17:36 1988 combinators Page 1

 $\ast$ % S-K-I combinators % let  $S:xyz:yz = x:zz:(yzz)$ .

let  $K: x: y = x$ .

 $\ast$  $s$  let  $I: x = x$ . % let  $I = S:K:K$ .

 $\ast$ % let B:x:y:z = x:(y:z). % let  $B = S: (K:S):K.$ 

% % let C:x:y:z = x:z:y.  $\ast$ let  $C = S: (B:B:S):(K:K)$ .

 $\ast$  $s$  let  $I1:x:y = y:x.$  $\mathbf{R}$ let  $II = C:I.$ 

 $\ast$ % let B1:x:y:z = y:(x:z). %  $let B1 = C:B.$ 

 $\ast$  $%$  let Kl:x:y = y.  $\ast$  $let K1 = K:I.$ 

 $8 -$ % let  $K11:x:y:z = x:y$ .  $\ast$ 

Aug 1 17:36 1988 combinators Page 2

let  $K11 = B:K.$ 

 $\ast$  $%$  let W:x:y = x:y:y.  $\mathbf{R}$ let  $W = S:K: (K:I)$ .

% % numerals in terms of combinators %  $let Z0 = K:I$  $let Z1 = (S:B):Z0.$  $let Z2 = (S:B):Z1$  $let Z3 = (S:B):Z2.$ 

Aug 1 17:36 1988 fixpoints Page 1

```
% 
% The following example is taken from Z.Manna, "Mathematical Theory of 
% Computation", McGraw-Hill, 1974, (pages 356-7). 
% 
% It shows that fl, f2 and f3 are fixpoints of P. 
% f3 is the least (defined) fixpoint of P. 
% 
% 
\frac{1}{2} P: F(x,y) \left( = \text{if } x = y \text{ then } y + 1 \right)<br>also F(x
                           else F(x,F(x-1,y+1))\frac{a}{b}
```
let  $P = \{x,y,x=y \rightarrow y+1; f:x:(f:(x-1):(y+1))\}.$ 

let  $f1 = \x, y. x = y \rightarrow y+1; x+1.$ 

let  $f2 = \langle x,y.x \rangle = y \rightarrow x+1; y-1.$ 

let even?: $x = (x \mod 2) == 0$ .

let  $f3 = \{x,y,x\rangle = y$  and even?: $(x-y) \rightarrow x+1$ ; error:"undefined".

```
% 
% substituting fi (i=l,2,3) into P 
\ddot{\phantom{1}}let F1 = P: f1.
```
let  $F2 = P: f2$ .

let  $F3 = P: f3$ .

% % They should have the same values for the pair (5,1).  $\ast$ F3:5:1. F2:5:1. Fl:5:1.  $\ddot{\phantom{a}}$ % Some arguments may be undefined in f3, but defined in fl or f2. Aug 1 17:36 1988 fixpoints Page 2

 $\epsilon$ F3: 4 :1. F2:4:1.

Fl:4:1.